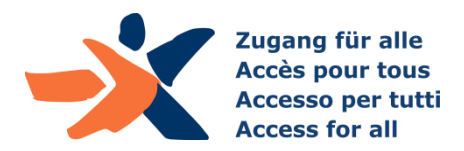

**1. Oktober 2019 Zürich**

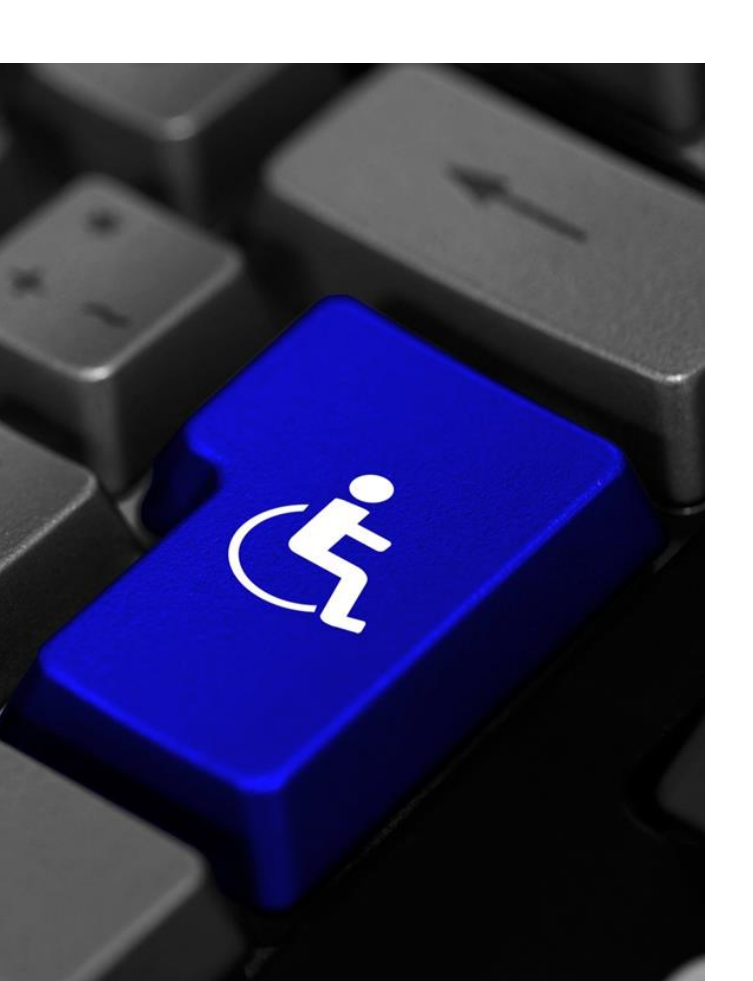

Schulung für Content-RedaktorInnen:

#### Die Prüfung und Erstellung barrierefreier Web-Inhalte

Dr. Andreas Uebelbacher, Gianfranco Giudice Stiftung «Zugang für alle»

### Programm

- Barrierefreiheit im Überblick
	- ▶ Bedarfsgruppen, Standard, Bedeutung
- ▶ Konkrete Anforderungen der Barrierefreiheit und ihre Prüfung
	- Farbverwendung und Kontraste: Anforderungen und Prüfwerkzeuge
	- ▶ Screenreader-Nutzung
	- ▶ Inhalts-Strukturen (Semantik): Anforderungen und Prüfwerkzeuge
	- Grafiken: Anforderungen und Prüfwerkzeuge
- ▶ Fragen / Diskussion

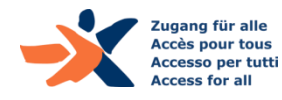

## Stiftung «Zugang für alle»

- Gründung im Jahr 2000
- ▶ Zweck: Förderung der Barrierefreiheit
- ▶ 9 MitarbeiterInnen und 1 Auszubildender
	- ▶ die Hälfte davon selbst von Behinderung betroffen
- Unabhängigkeit
	- zu 100% selbstfinanziert
- ▶ Tätigkeitsbereiche
	- Dienstleistungen
	- Forschungsprojekte
	- Sensibilisierung
	- Ausbildung

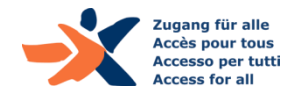

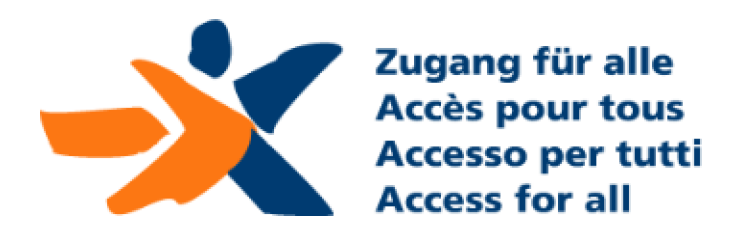

## Referenzen - Auszug

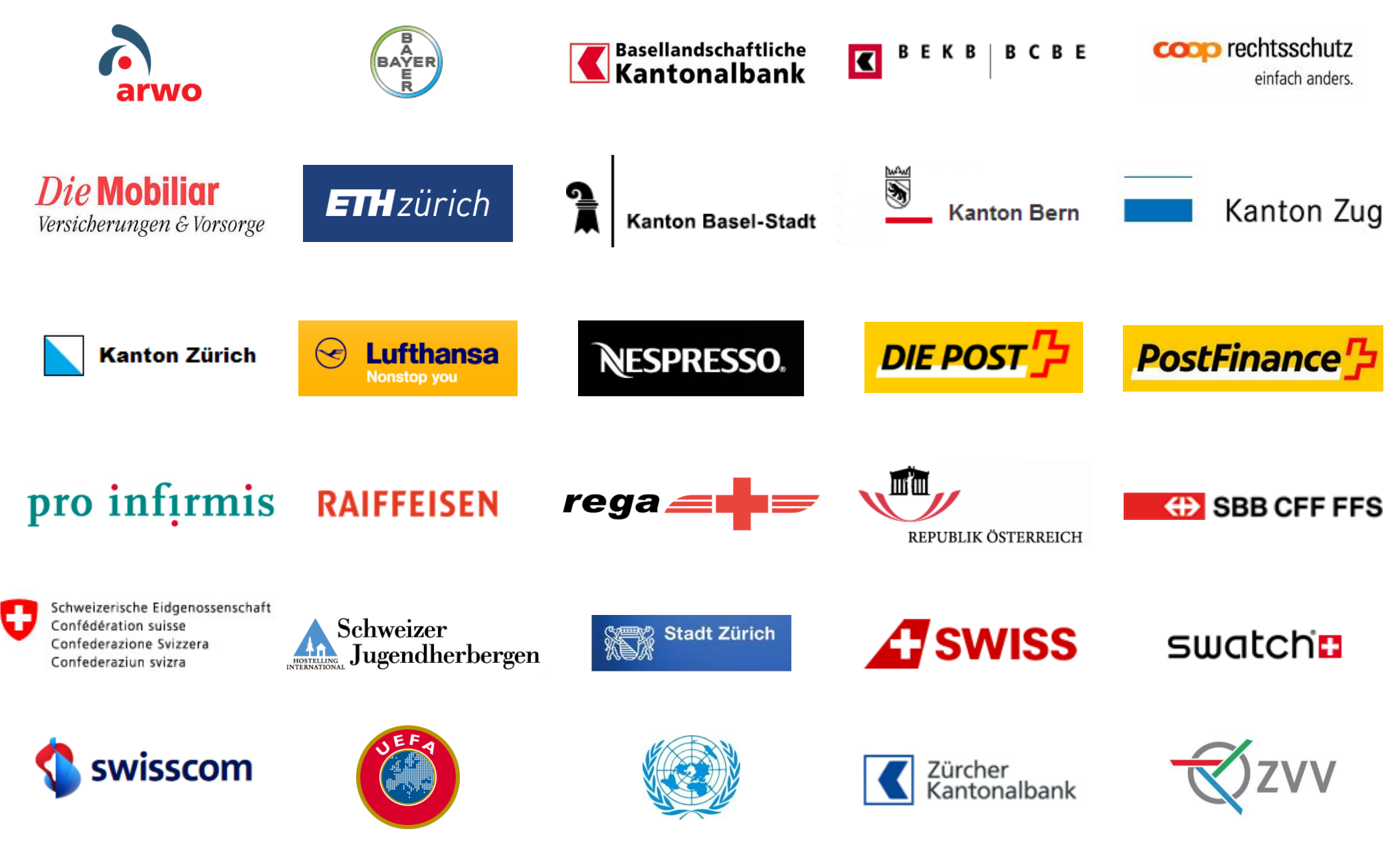

# Einführung ins Thema: **Barrierefreiheit / Accessibility**

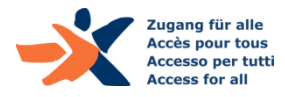

## 4 Behinderungsformen

- ▶ Sehbehinderungen und Blindheit
- Hörbehinderungen und Gehörlosigkeit
- ▶ Motorische Behinderungen
- ▶ Kognitive und neurologische Behinderungen
- *Altersbedingte Einschränkungen*

handica Teat ≌cognitive readir

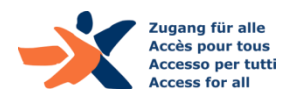

### Typische Barrieren im Internet

#### Visuelle Barrieren:

- keine Alternativen für visuelle Informationen
- schlecht erkennbare Farbkontraste

#### Auditive Barrieren:

- keine Alternativen für gesprochene Informationen
- zu komplexe Sprache

#### Motorische Barrieren:

schlechte Tastaturbedienbarkeit

#### ▶ Kognitive Barrieren:

- sich bewegende Objekte
- Komplexität in Sprache und Struktur

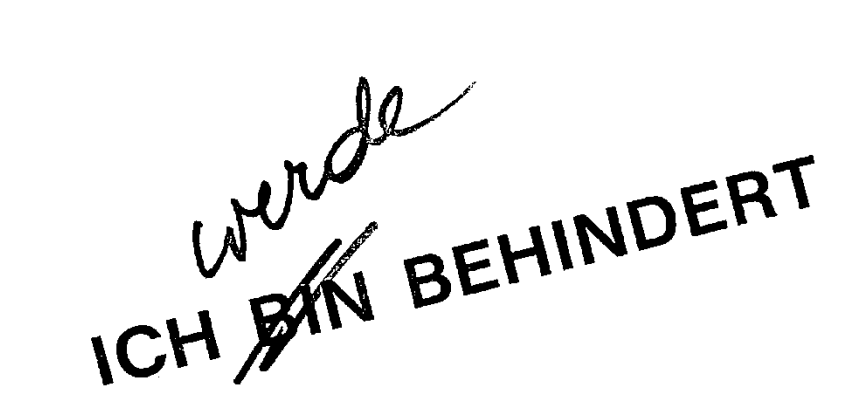

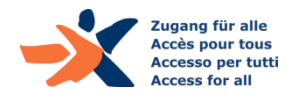

#### Assistierende Technologien

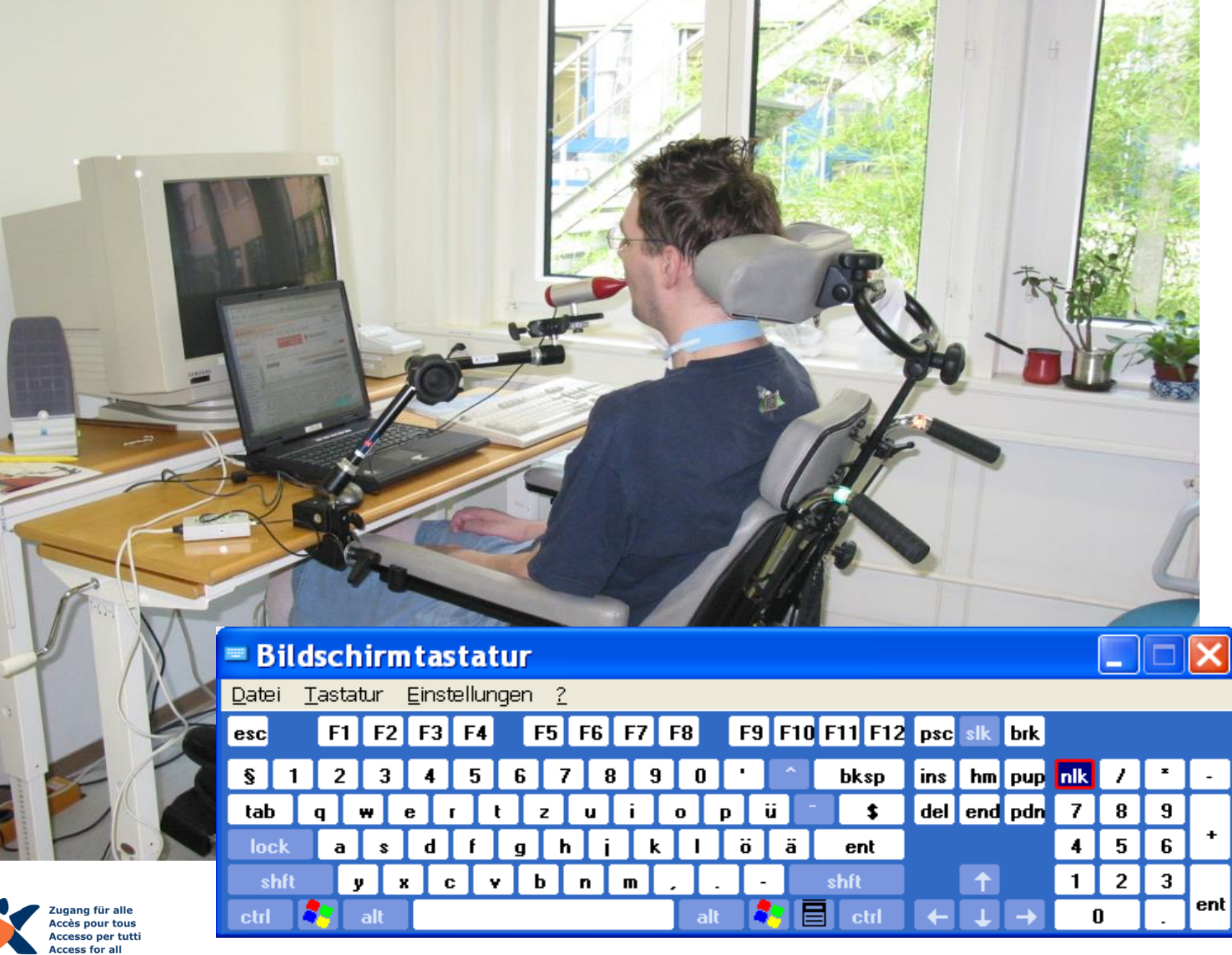

#### Assistierende Technologien (2)

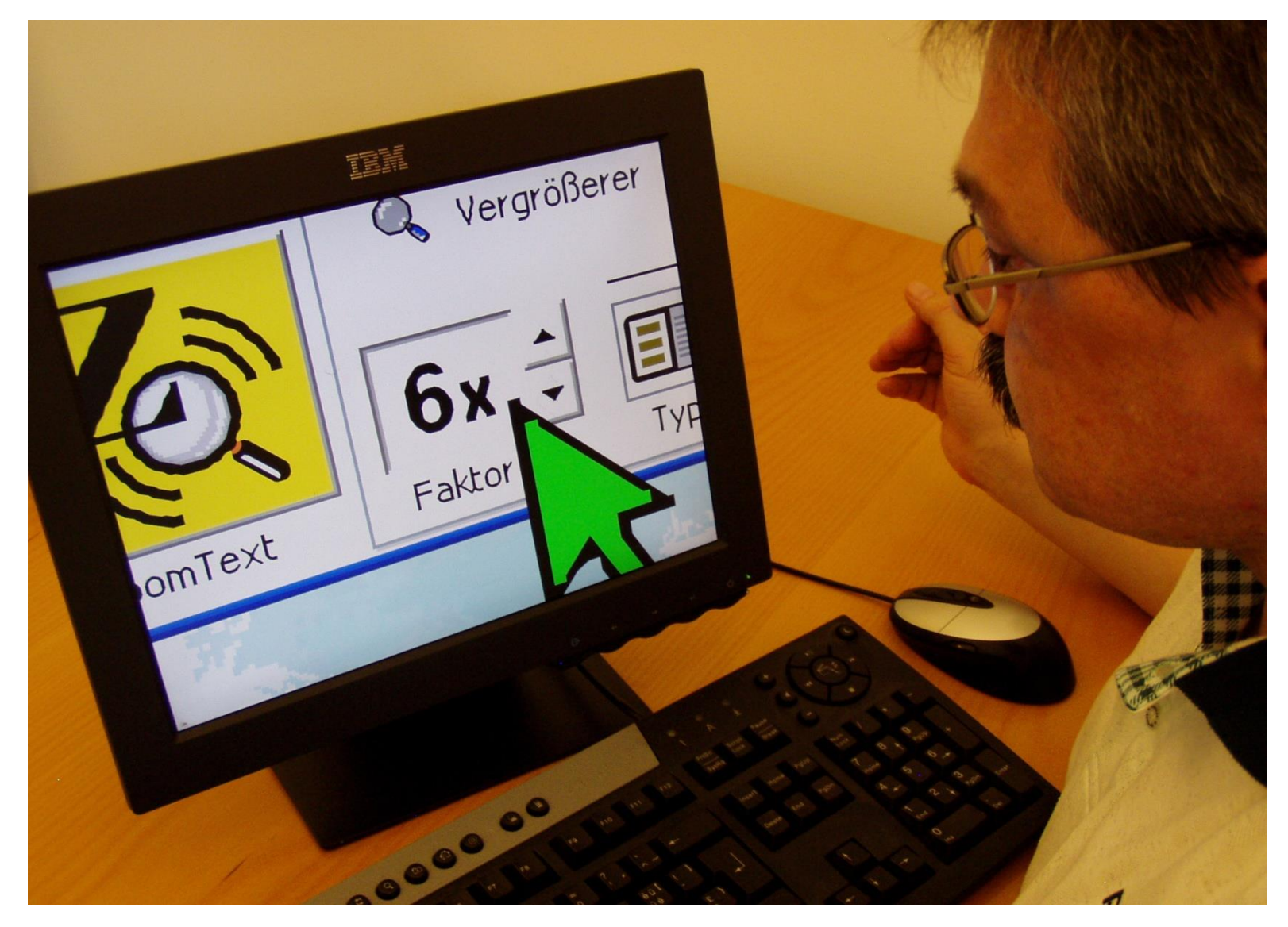

Thomas, sehbehindert, setzt ZoomText ein

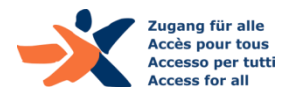

### Behinderungen in der Schweiz und weltweit

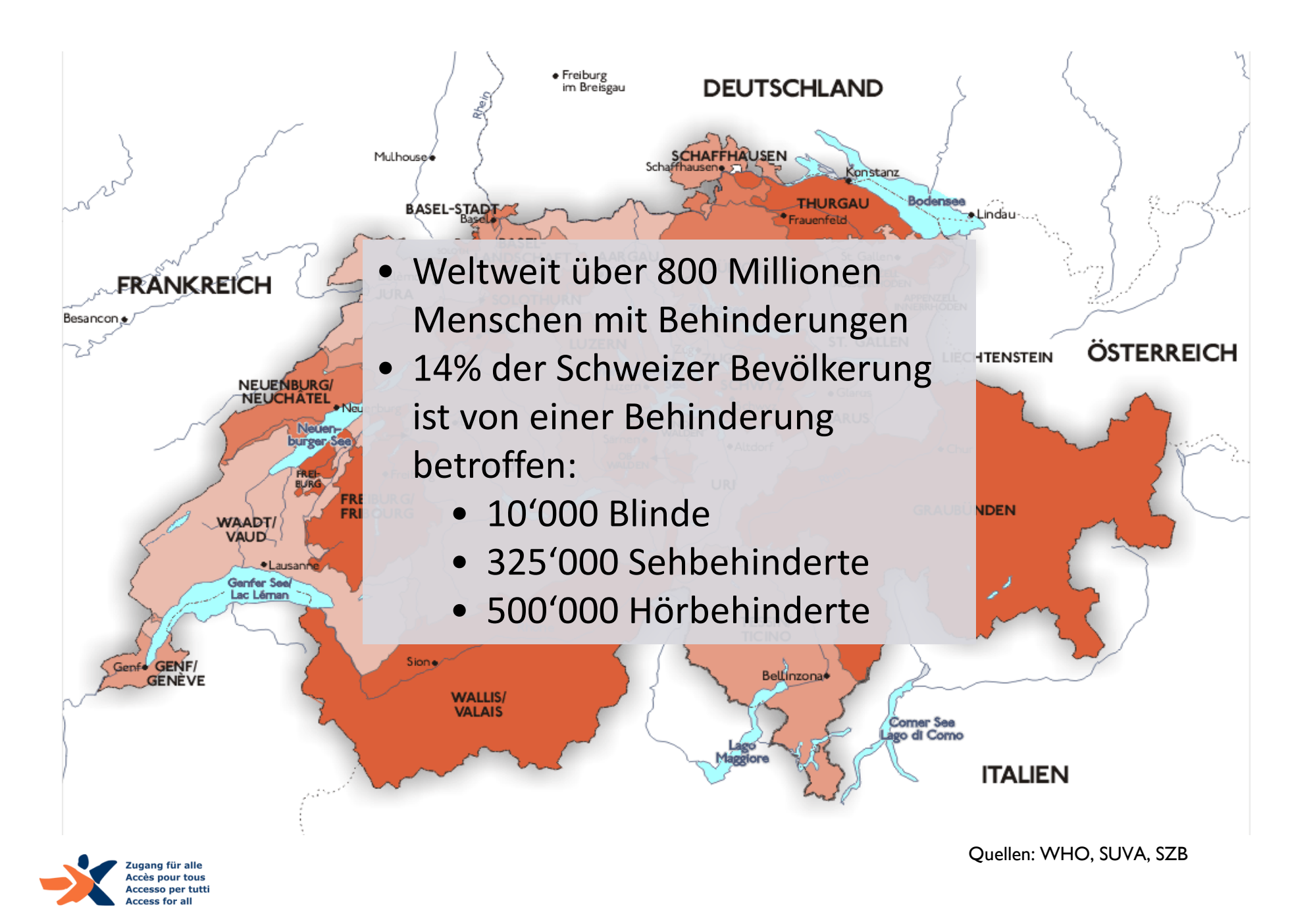

## Rechtliche Rahmenbedingungen

#### Bundesverfassung:

- Allgemeines Diskriminierungsverbot
- ▶ Behindertengleichstellungs-Gesetz (BehiG, seit 2004):
	- ▶ Verfolgt Zweck, Benachteiligungen zu verhindern; schafft die Rahmenbedingungen für erleichterte gesellschaftliche Teilnahme.

#### Bund:

- Richtlinie des Bundes für die Gestaltung von barrierefreien Internetangeboten (P028)
- Kantone / Gemeinden:
	- ▶ eCH 0059 Accessibility-Standard
- UNO BRK (seit 2014)

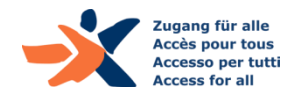

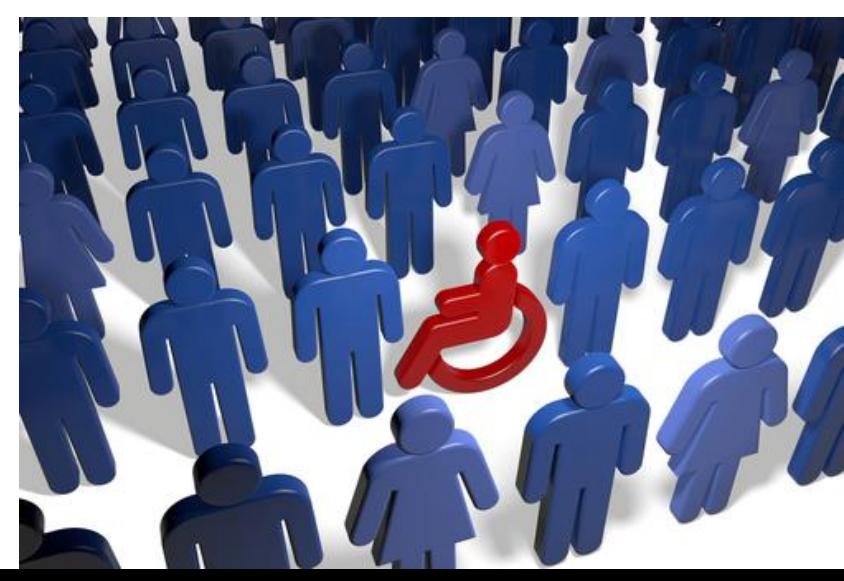

#### Chancen durch ICT vs.

- Bildung
- ▶ Berufliche Integration
- ▶ eServices (eGovernment, eVoting, eBanking...)
- Gesellschaftliche Teilnahme
- $\blacktriangleright$  Kommunikation

▶ Selbständigkeit & Chancengleichheit

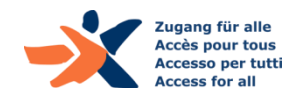

…

### … der aktuelle Stand der Zugänglichkeit

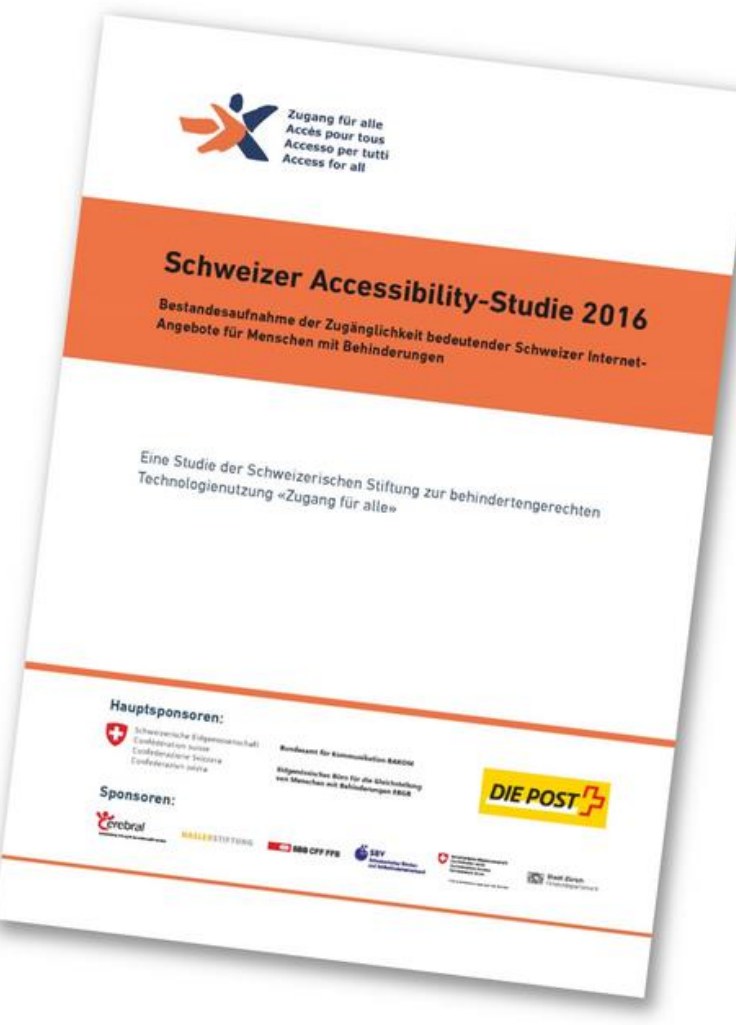

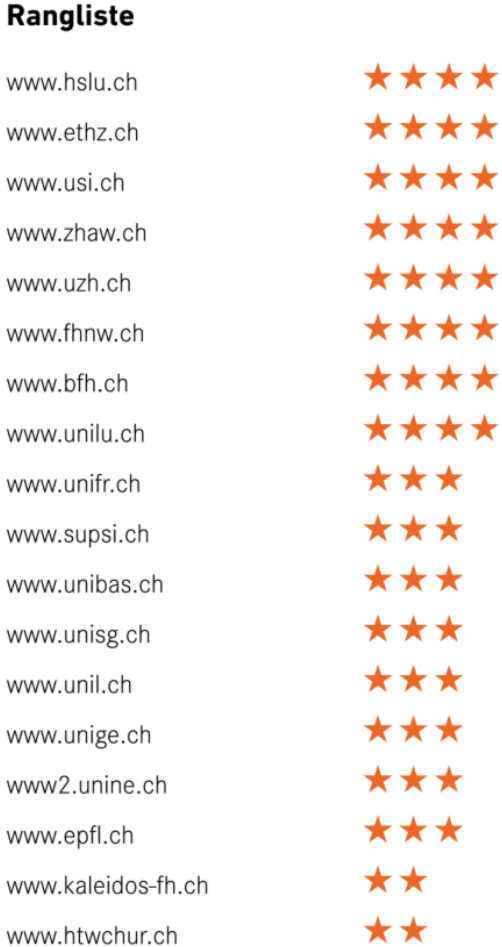

www.unibe.ch

www.ffhs.ch

 $\star$ 

★

\*\*

\*\*

#### <http://access-for-all.ch/ch/publikationen/accessibility-studie-2016.html>

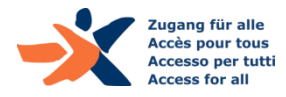

#### Winners 2016

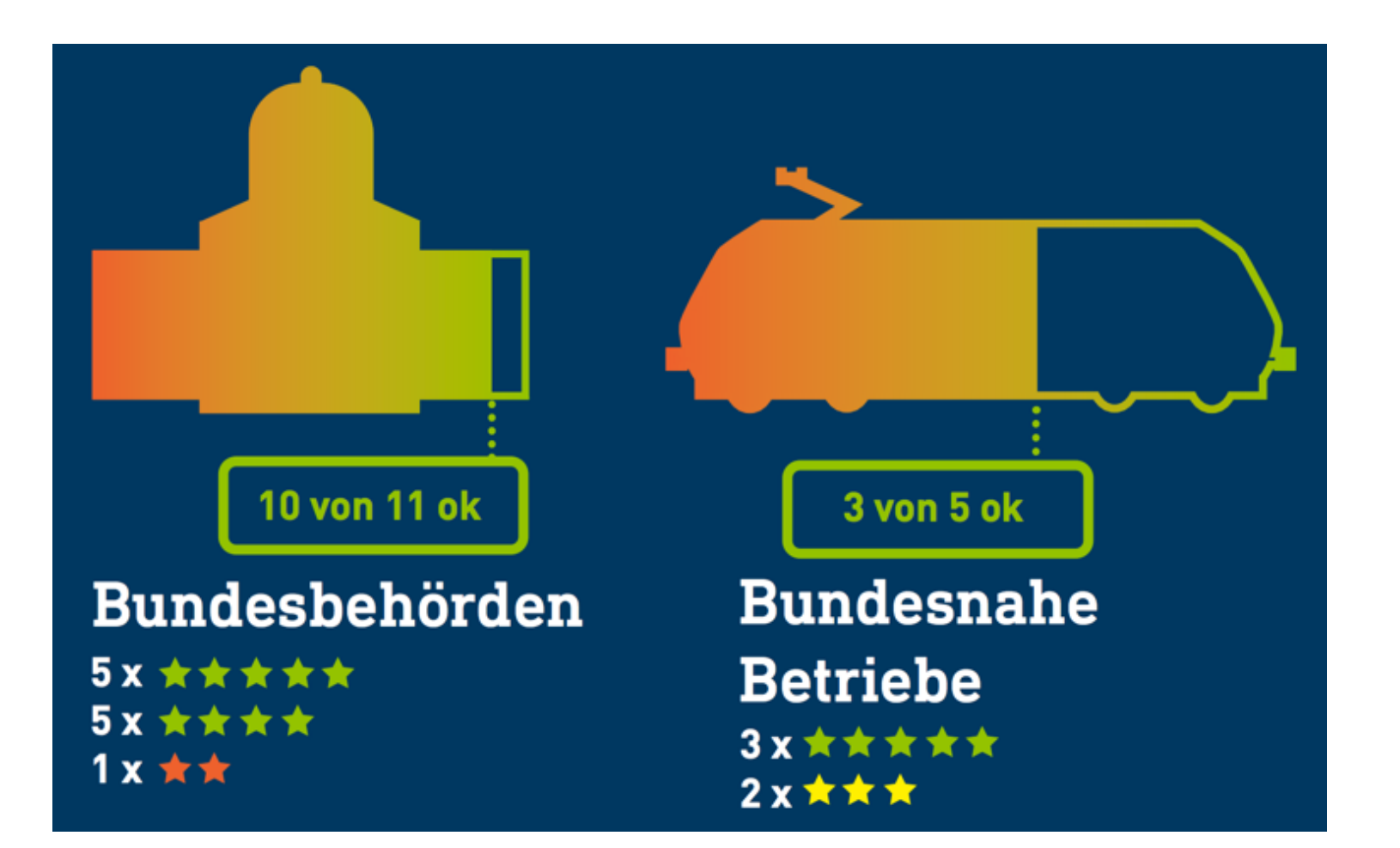

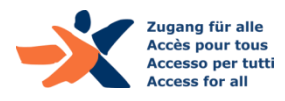

#### Mittelfeld 2016

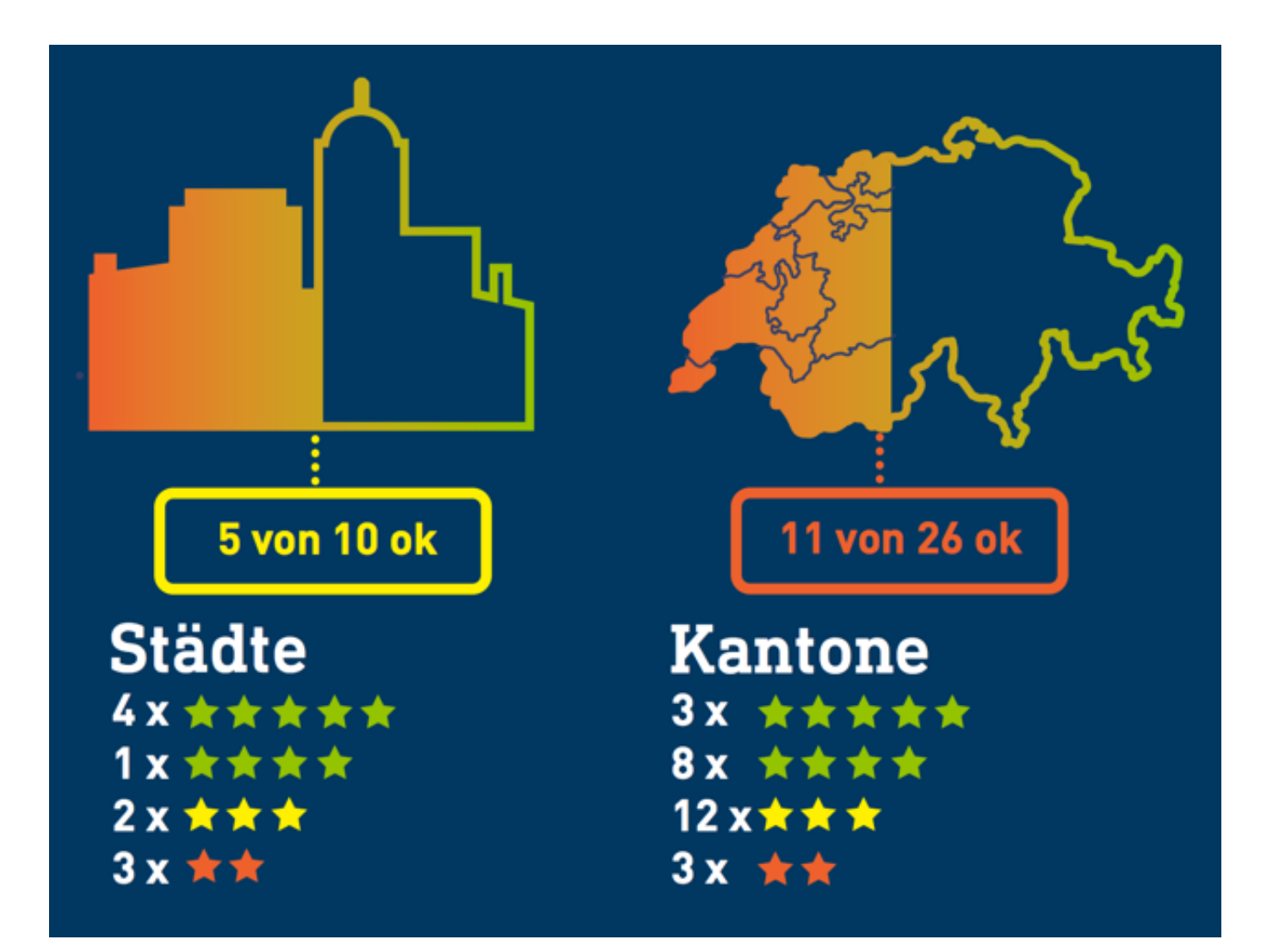

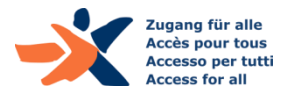

#### Schlusslichter 2016

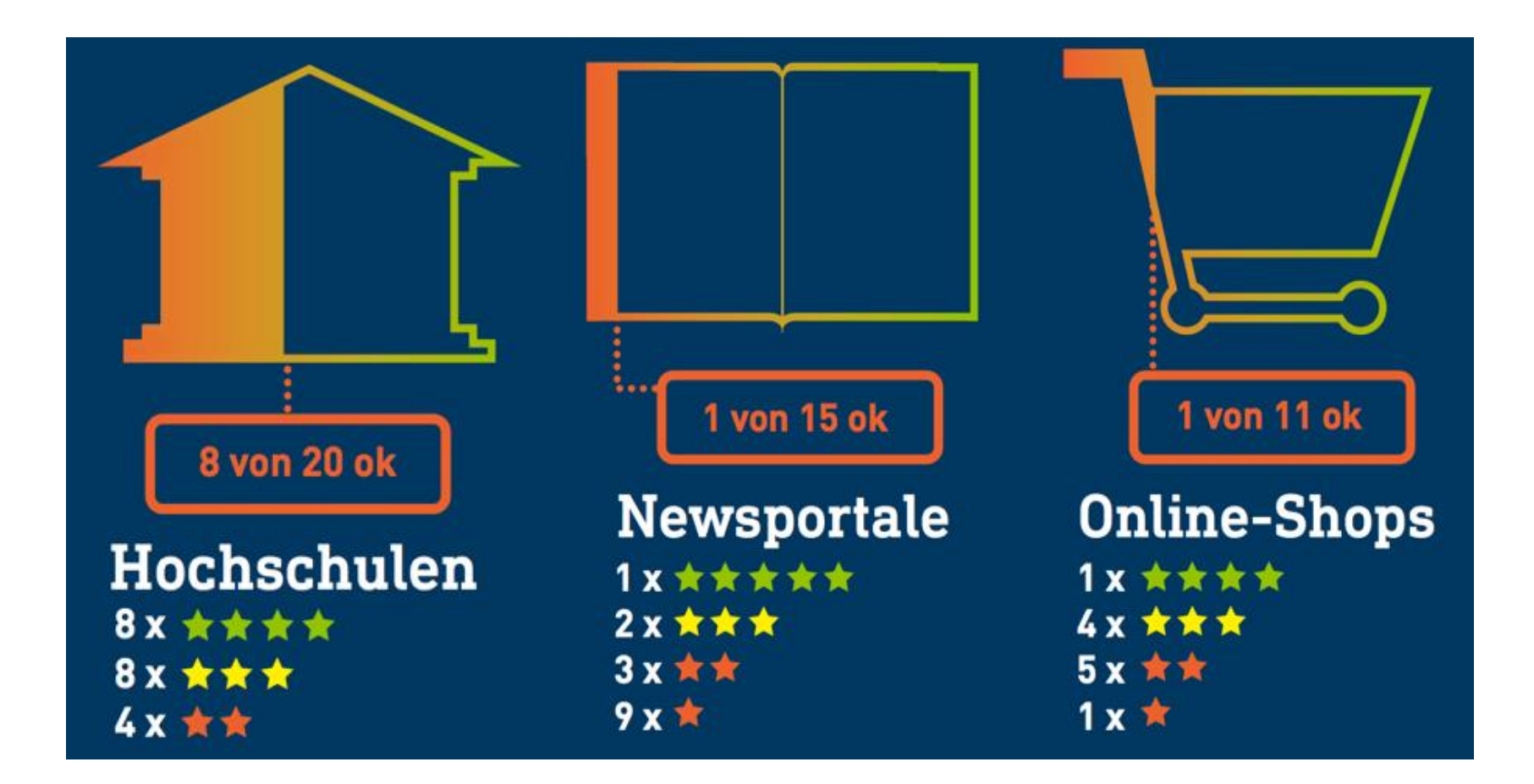

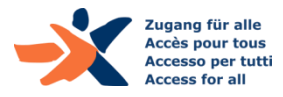

#### Standards

#### **WCAG 2: Web Content Accessibility Guidelines**

- Internationale Richtlinien des W3C (v2.0: 2008, v2.1: 2018)
- ▶ In deutscher Übersetzung «Richtlinien für barrierefreie Webinhalte»
	- <http://www.w3.org/translations/WCAG20-de/>
- ▶ Für Projektmitarbeitende direkt nutzbar aufbereitet:
	- Accessibility-Checkliste: [www.accessibility-checklist.ch](http://www.accessibility-checklist.ch/)
- *In CH: von den geltenden Bestimmungen referenziert…!*
- *Konformitätsstufe AA verbindlich*

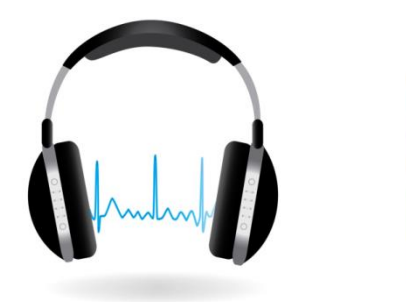

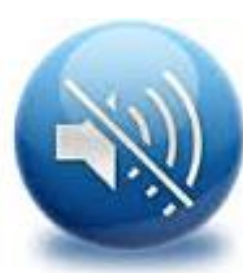

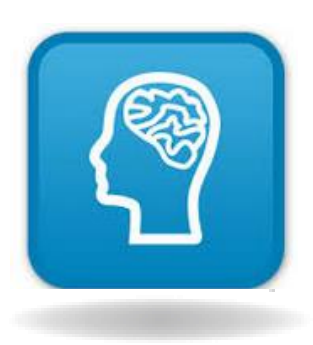

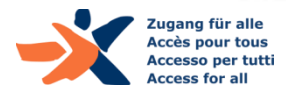

#### Standards: Die WCAG erläutert

#### **Konformitätsstufen A, AA, AAA:**

- A: Basisanforderungen der Barrierefreiheit
- AA: Anforderungen für gute Barrierefreiheit *(allg. gefordert)*
- AAA: zusätzliche Anforderungen für bestimmte Bedarfsgruppen

#### **Abgrenzbare Inhalte:**

- Mehrfach vorhandene Funktionen & Inhalte müssen nur in einer Version barrierefrei sein (z.B. PDF zu barrierefreiem Content in HTML)
- Eingebundene Drittanbieter-Inhalte sind abgrenzbar

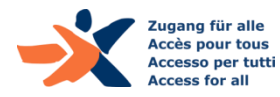

# **Konkrete Anforderungen der Barrierefreiheit**

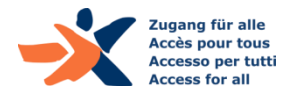

# Zugänglichkeit des Farben-Einsatzes

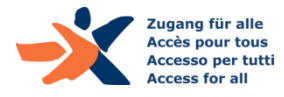

**COOP** 

**Einkaufen Supercard & Clubs Services Essen & Trinken** 

**MIGROS** 

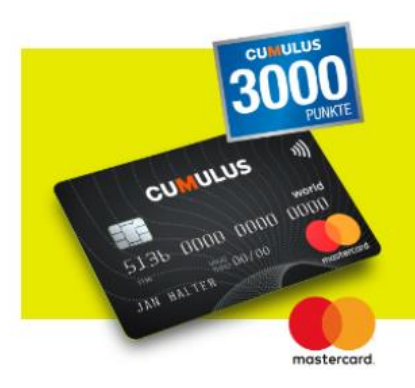

#### **JETZT PROFITIEREN**

Die Cumulus-Mastercard ohne Jahresgebühr - jetzt 3000 Bonuspunkte sichern.

#### **Deutsche Bank**

Top-Konditionen für Ihr Immobilienvorhaben: 0,89 % p.a. effektiver Jahreszins<sup>3</sup>

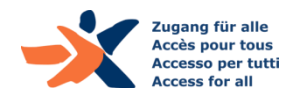

## Farbkontraste (2)

Wen betreffen ungenügende Farbkontraste?

- Ältere Menschen
- Menschen mit Sehbehinderung
- Junge, Normalsichtige *während mobiler Nutzung*

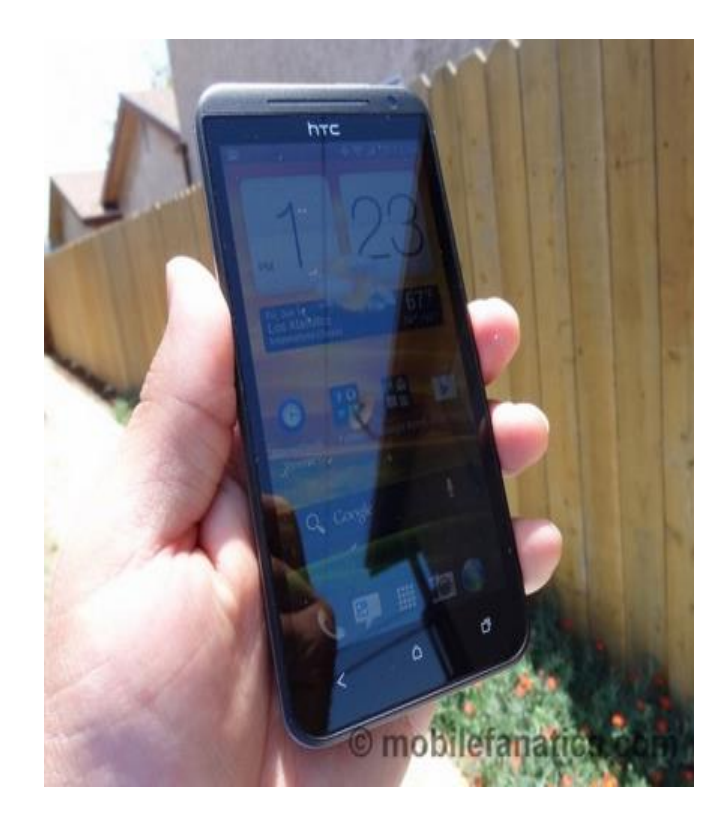

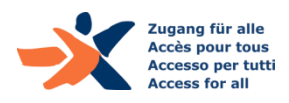

## Farbkontraste (3)

#### **Notwendiger Mindestkontrast:**

- Schrift: Kontrastverhältnis von mindestens 4.5:1
- ▶ grosse Schrift (>18 Pt od. >14 Pt fett): mindestens 3:1

Gilt auch für:

- ▶ Texte in informativen Grafiken
- ▶ Informative Icons (ohne Text)
- ▶ Bedienelemente (z.B. Formularfeld-Begrenzungen; WCAG 2.1)

Gilt nicht für:

▶ Logos, inaktive Elemente

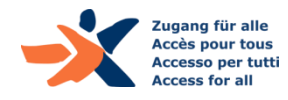

Mit kostenlosen Tools ganz einfach Kontraste prüfen:

#### *Colour Contrast Analyser:*

<http://www.paciellogroup.com/resources/contrastAnalyser>

- Vorteil:
	- $\blacktriangleright$  Kontraste ohne Vorkenntnisse prüfbar

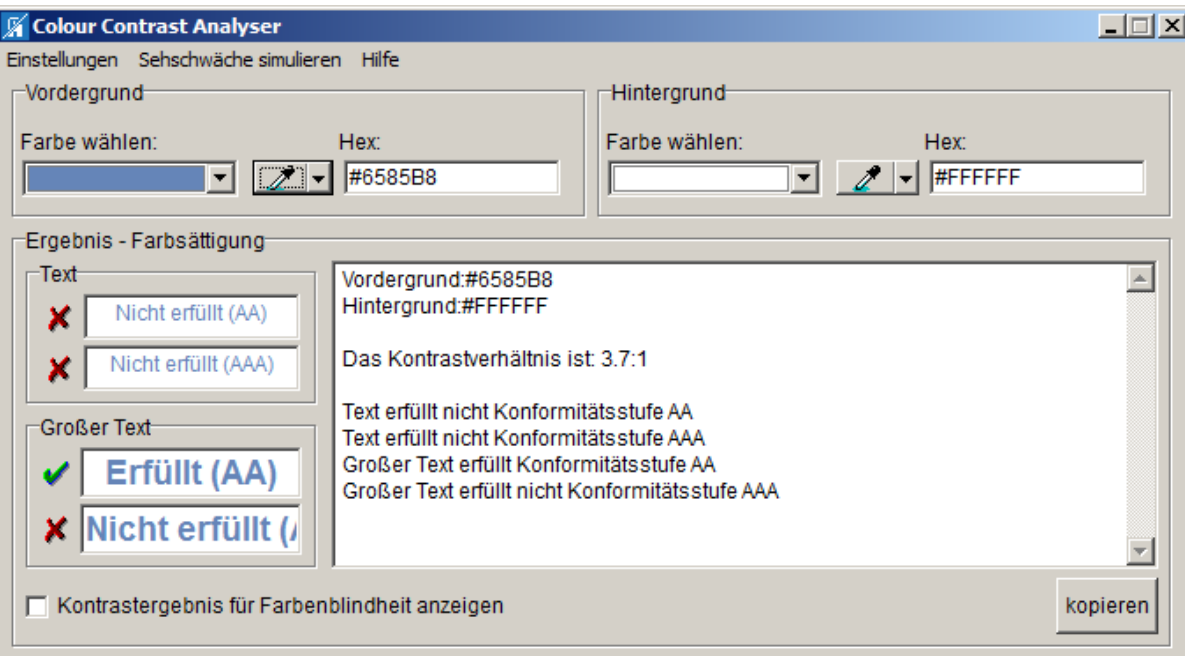

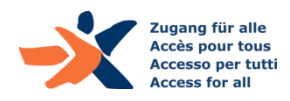

#### Organigramm mit unzureichenden Kontrasten

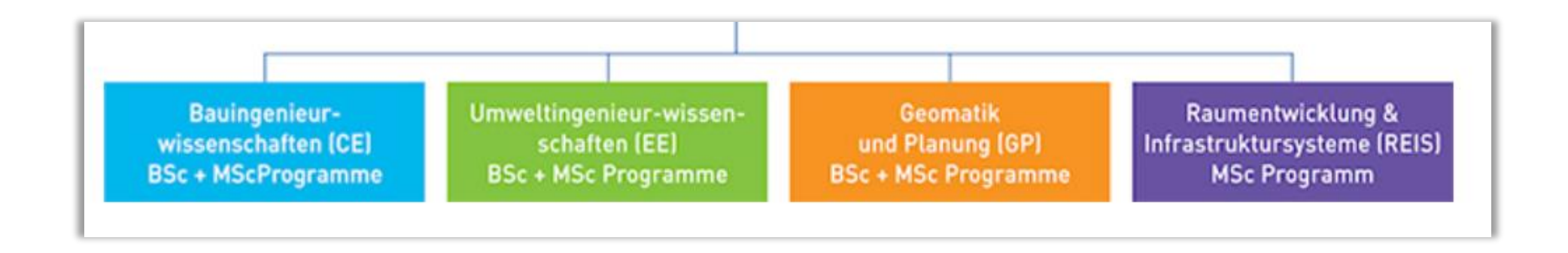

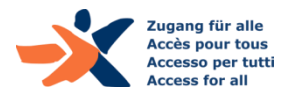

## Informationen nicht nur durch Farben vermitteln

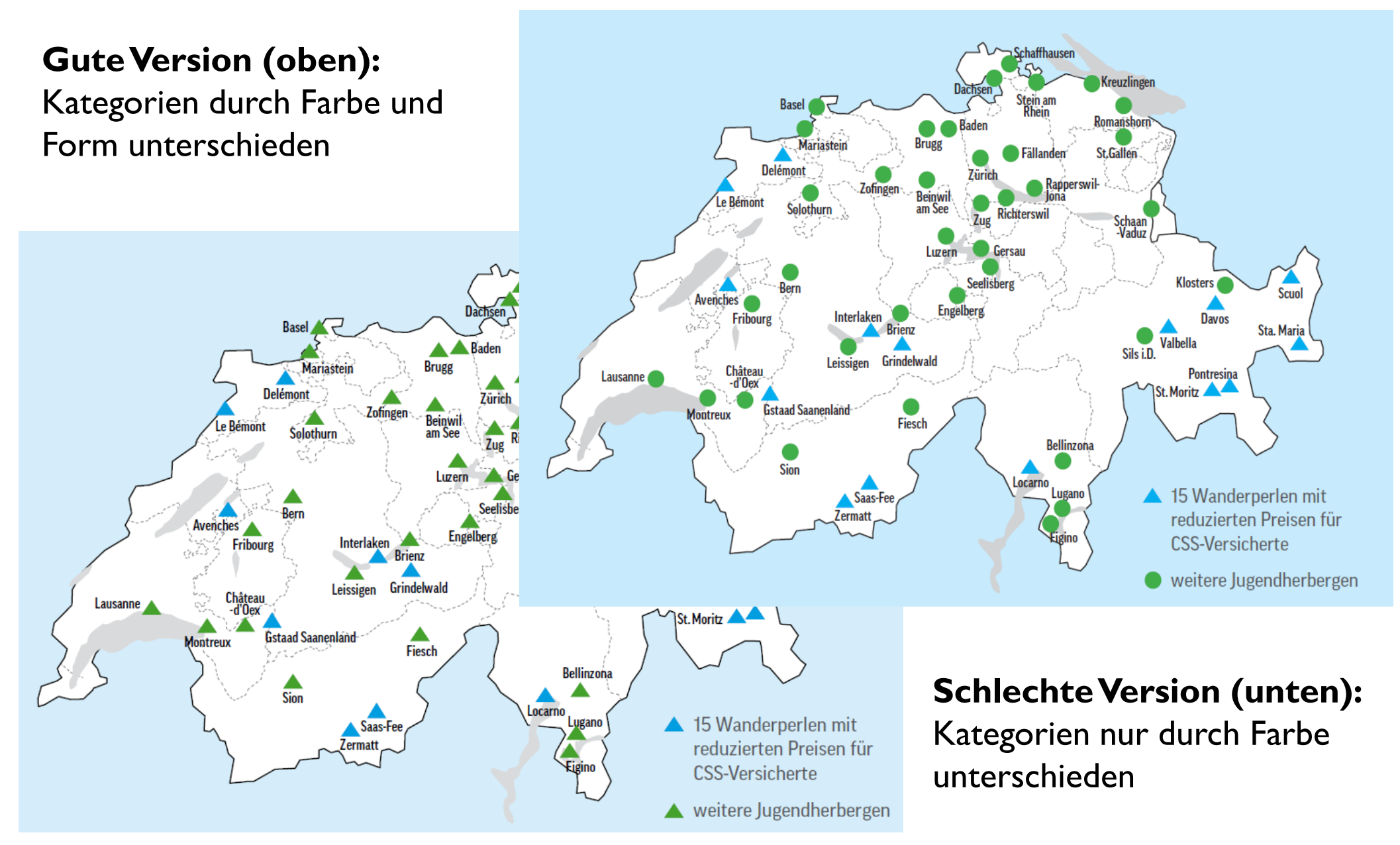

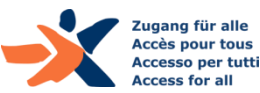

#### Farbverwendung: Beispiel-Seiten

Kurvendiagramm mit Legendenzuordnung nur mit Farben

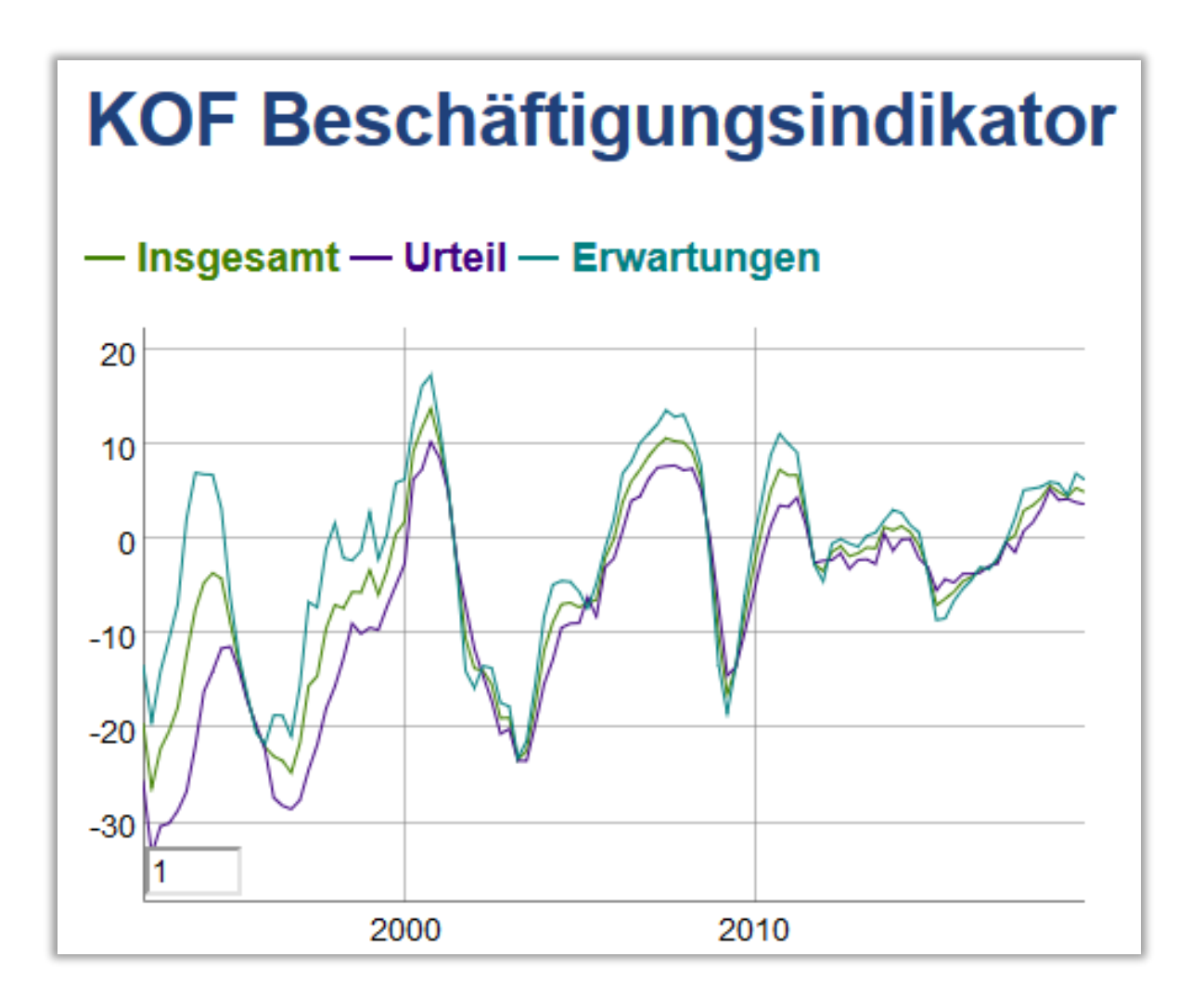

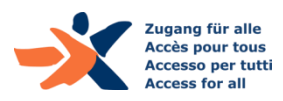

# Inhalts-Strukturen: Semantik

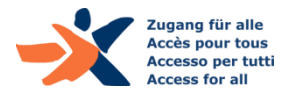

Ein Screenreader …

- … gibt die Informationen einer grafischen Schnittstelle als Sprache oder Blindenschrift aus,
- … jedoch nur die Informationen semantischer Art,
	- also was Art und Zustand von Elementen betrifft
	- nicht Eigenschaften wie Aussehen, Farbe oder Form.

**Visuell gestaltete Navigation:**

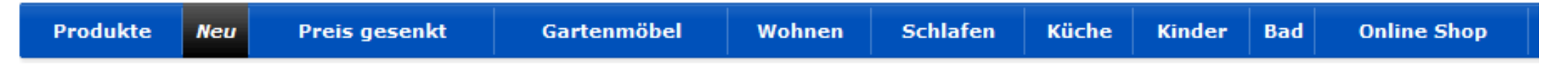

#### **Dieselbe Navigation im Screenreader** *(vorgelesen; schlechtes Beispiel)***:**

… Liste mit 3 Einträgen Link Einrichtungshäuser Link Planungstools Link Mein Merkzettel Liste Ende Liste mit 3 Einträgen Link IKEA FAMILY Link Mein Konto IKEA FAMILY Link Link Mein Konto Link Warenkorb Liste Ende Link Produkte Link Neu Link Preis gesenkt Link Gartenmöbel Link Wohnen Link Schlafen Link Küche Link Kinder Link Bad Link Online Shop Leer Link Alle Bereiche Anklickbar Link Grafik IKEA Blog Life at home Link Grafik Facebook Link Grafik Youtube Link Grafik Twitter Link Grafik Pinit Link Grafik Google+ Folge uns auf: Link Grafik EKTORP …

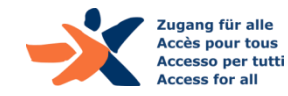

# (Screenreader-Demo)

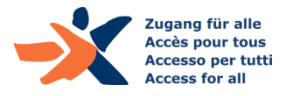

## Was ist semantische Information?

- $\triangleright$  Semantische Information sagt etwas über ein Element
	- ▶ "Das ist eine Überschrift auf Ebene 2"
	- ▶ "Das ist eine Liste mit 7 Einträgen"
	- ▶ "Das ist ein Link"

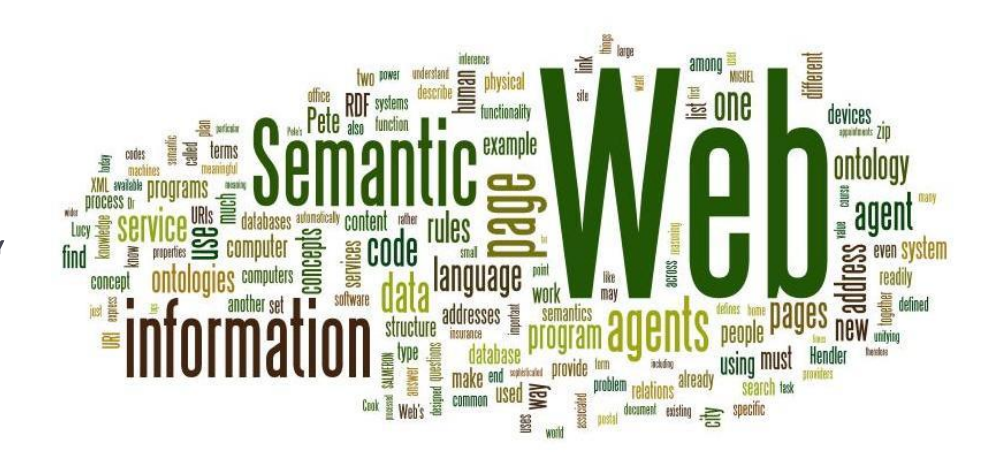

- Assistierende Technologien (z.B. Screenreader) werten dies aus:
	- ermöglicht Orientierung im Inhalt
	- ermöglicht Verstehen des Funktionsprinzips von Elementen
	- lässt die zielgerichtete Bedienung von Elementen zu

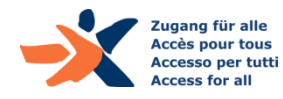

# Überschriften: Welche Anforderungen gibt es?

- ▶ Jede visuell hervorgehobene Überschrift ist als Heading <h#> definiert (nicht nur mittels Fettung (<strong>) o.ä.)
- ▶ Die Überschriften-Hierarchie entspricht der logischen Struktur der Inhalte
	- einander logisch untergeordnete Inhalte liegen eine h#-Ebene tiefer
	- einander nicht logisch untergeordnete Inhalte sind dies auch nicht auf Ebene der Überschriften
- ▶ Es werden keine Überschriften-Ebenen übersprungen
- ▶ Uberschriften weisen immer einen untergeordneten Inhalt auf
- Jeder eigene Seitenbereich weist eine Überschrift auf

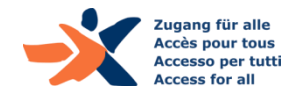

## Prüf-Tool 1: Show headings (h123 bookmarklet)

- ▶ Zeigt die Überschriften-Struktur an
- ▶ Kommt der Screenreader-Interpretation der Überschriften sehr nahe

https://www.accessibility-developer[guide.com/setup/browsers/bookmarklets/h123/](https://www.accessibility-developer-guide.com/setup/browsers/bookmarklets/h123/)

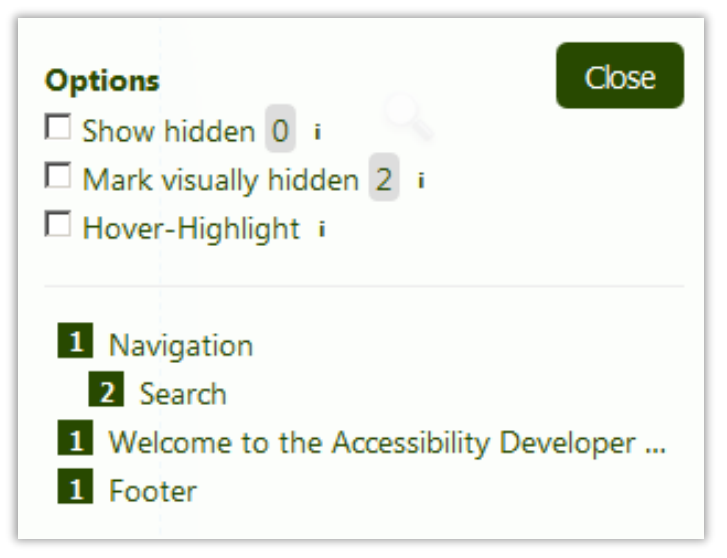

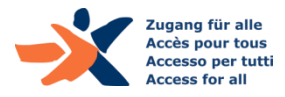

## Prüf-Tool 2: Bookmarklet «Inhalte gegliedert»

- Zeigt semantische Strukturen direkt auf Webseiten an
	- Überschriften
	- Paragraphen
	- ▶ (erweiterbar um Listen, etc.)

#### **HAT Geschichte**

[P] Die Stellung der Geistes- und Sozialwissenschaften an der ETH Zürich hat sich stark gewandelt. Nicht mehr Ergänzung steht im Vordergrund, sondern Integration. [/P]

#### **IH2] Abteilung XII für Geistes- und Sozialwissenschaften** *I*/H21

[P] Bereits bei der Gründung des Eidgenössischen Polytechnikums im Jahre 1855 verfügte die neue Hochschule über eine Freifächerabteilung, welche die Ausbildung der Studierenden ergänzen sollte. Fächer wie Sprachund Literaturwissenschaften, Geschichte, Philosophie sowie Nationalökonomie und Recht sind seit dieser Anfangszeit an der ETH Zürich vertreten, und sie bildeten [B] bis in die 1980er-Jahre hinein [B] den Kern der Abteilung XII für Geistes- und Sozialwissenschaften. [/P]

#### http://testen.bitvtest.de/bookmarklets.html

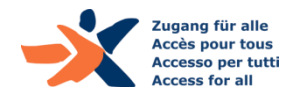

## Überschriften: Beispiel-Seiten (1)

Sprung in der Überschriften-Struktur (von h1 auf h4)

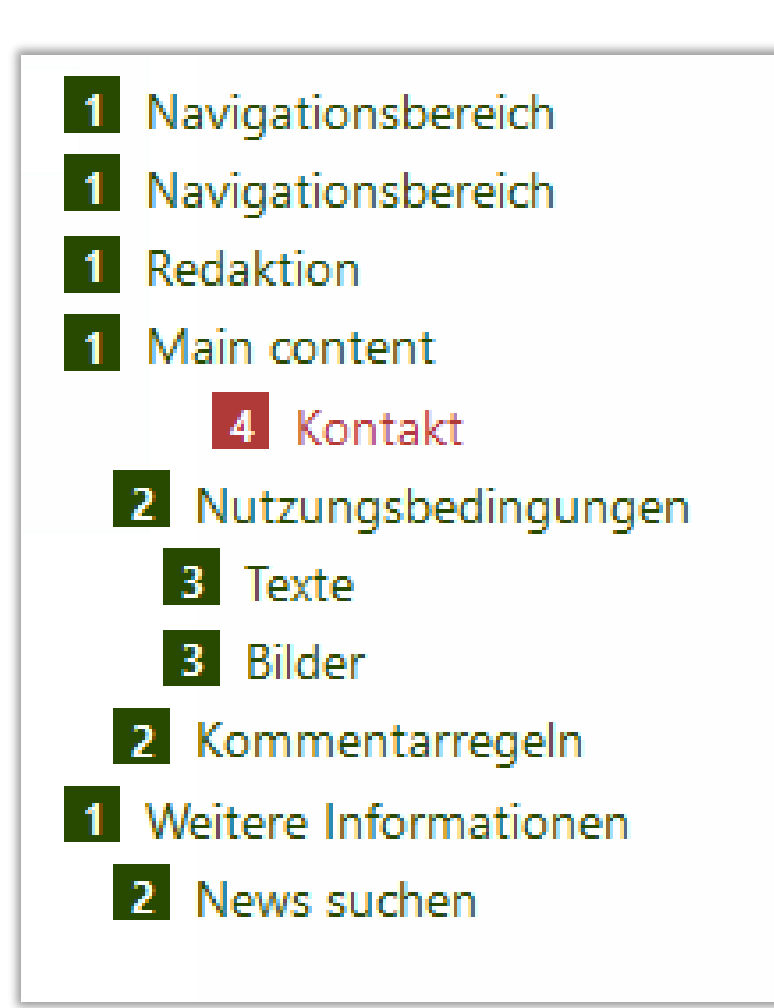

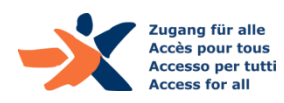

## Überschriften: Beispiel-Seiten (2)

#### Visuelle Überschriften sind nicht semantisch als solche formatiert

#### $[**P**]$ [B] Diskussionteilnehmer: [/B] [/P] [P] Prof. Ambuj Sagar, m Head of the School of Public Policy, Indian Institute of Technology, Delhi ИЛ Prof. Noelle Selin. m Director of the Technology and Policy Program, MIT M Prof. Joanna Chataway. m Head of the Department of Science, Technology, Engineering and Public Policy, University College London [/] Prof. Joël Mesot, m President of ETH Zurich [/1] Prof. Sarah Springman, **III Rector of ETH Zurich [/I]** [B] Organisation: [/B] [/P]  $|P|$  ISTP  $\rightarrow$ D-GESS Science in Perspective →  $[$ /P]

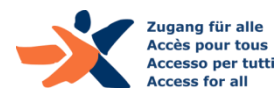

Lead als Überschrift formatiert, leeres Heading und Sprung (h1-h3)

#### **HIT BA in Staatswissenschaften** (Berufsoffizier) $_{\text{PH1}}$

[H3] Entsprechend den Bedürfnissen zeitgemässer Armeen entspricht der BA in Staatswissenschaften den Vorgaben für Schweizer Berufsoffiziere beider Geschlechter. Die Vermittlung von Grundlagenwissen in Staatswissenschaften und Militärwissenschaften bildet die Basis für die angehenden Professionals. Die in Partnerschaft mit der Militärakademie (MILAK) an der ETH Zürich organisierte Ausbildung wird weitherum als wichtiger Ausbildungsbeitrag von Seiten der ETH Zürich sowie des Eidgenössischen Departments für Verteidigung, Bevölkerungsschutz und Sport (VBS) in Sachen militärische Führungsausbildung wahrgenommen.

 $[/H3]$ 

 $[H3]$   $[/H3]$ 

#### [H2] Programm und Reglement [/H2]

**IPI Das Programm des ETH Bachelor-Studiums Staatswissenschaften rich**tet sich am interdisziplinären Konzept derjenigen Wissenschaftsdisziplinen

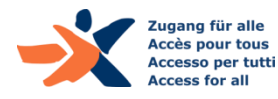

### Paragraphen: Anforderungen

- ▶ Absätze sind als Paragraphen <p> definiert
- ▶ Paragraphen werden nicht nur mittels doppelten Zeilenschaltungen <br > erstellt
- ▶ Es werden keine leeren Paragraphen zur visuellen Gestaltung eingesetzt

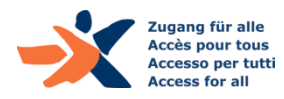

#### Paragraphen: Beispiel-Seite (1)

#### Falsche Paragraphen mit doppelten Breaks (Shift-Enter)

[P] Das Programm des ETH Bachelor-Studiums Staatswissenschaften richtet sich am interdisziplinären Konzept derjenigen Wissenschaftsdisziplinen aus, die sich mit dem Wesen und der Organisation des Staates befassen. Konkret setzt es sich zusammen aus Lehrveranstaltungen zu Recht, Betriebswirtschaft, Volkswirtschaft, Politik, Konfliktforschung und Sicherpolitik, Geschichte, Soziologie und Psychologie. Aktuelle Fragestellungen in den genannten Bereichen werden mittels der Methoden der empirischen Sozialforschung und der Geschichtswissenschaft analysiert.

Besonderes Augenmerk, weil auf das Berufsziel ausgerichtet, erhalten die zusätzlich vermittelten Militärwissenschaften mit den Disziplinen Militärgeschichte, Strategische Studien, Militärökonomie, Führung und Kommunikation, Militärsoziologie und Militärpsychologie & -pädagogik, inklusive deren Vertiefung in Praxismodulen.

Weiterer Schwerpunkt bildet ein gezielter Sprachunterricht, welcher Englisch und die 2. Landessprache umfasst.

In den Zwischensemestern finden Prüfungen, Übungen und weitere Kurse statt.

Die zwischen HS2011 und HS2017 eingetretenen Studierenden absolvieren das Studium nach Studienreglement 2011. Ab HS2018 unterliegt das Studium Reglement 2018.

Das Studium ist ausschliesslich angehenden Berufsoffizieren der Schweizer Armee vorbehalten. Es bildet einen Teil der Ausbildung im 'Bachelorlehrgang', der für das VBS von der MILAK durchgeführt wird. Die Unterrichtssprache ist Deutsch. [P]

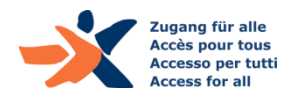

#### Paragraphen: Beispiel-Seite (2)

Störende leere Paragraphen (zur visuellen Spationierung)

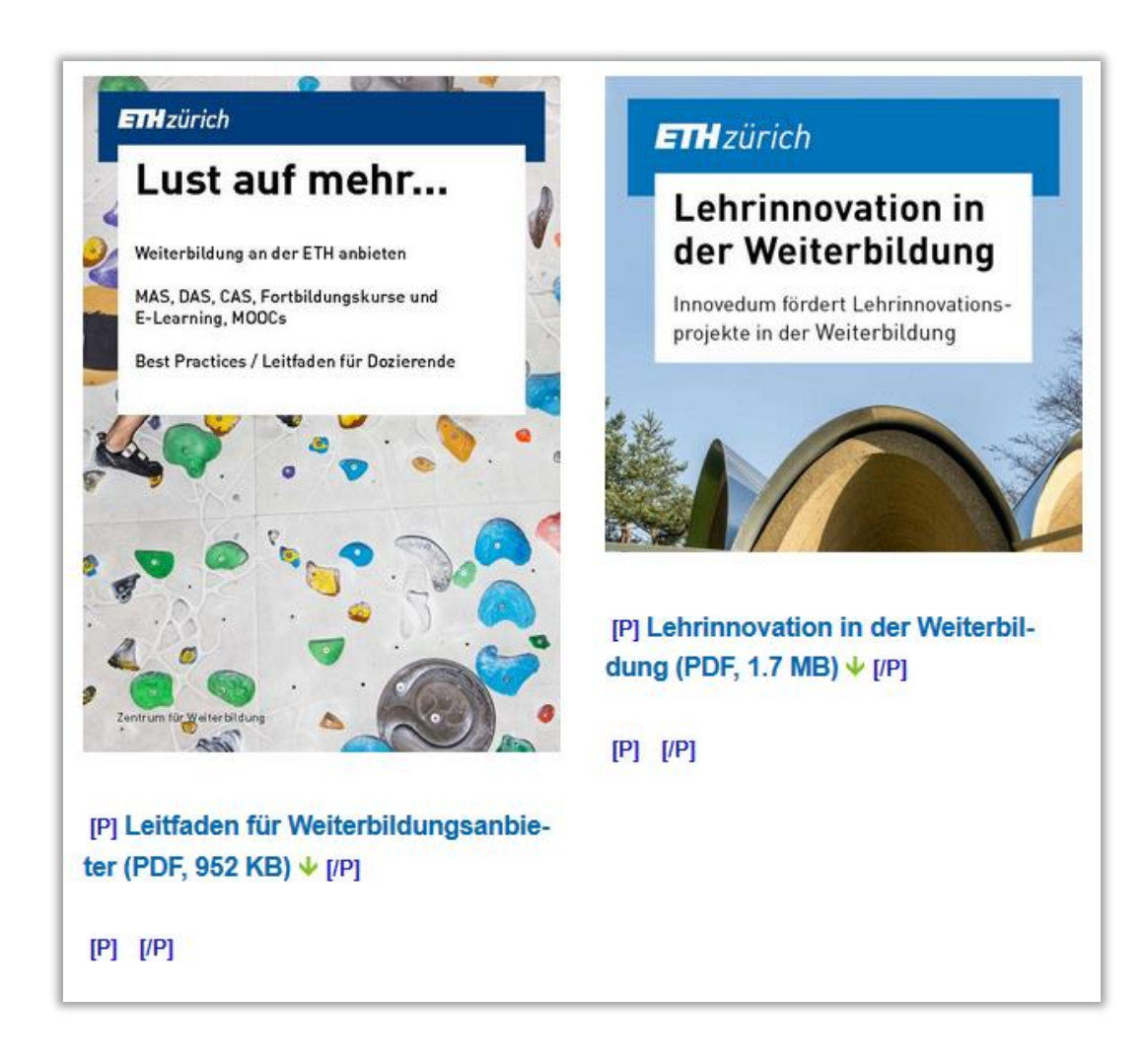

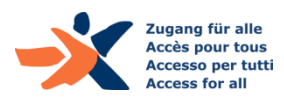

### Listen: Anforderungen

- Jede Aufzählung ist als korrekte Liste definiert (ul, ol)
- Aufzählungen mit mehreren Ebenen sind als verschachtelte Listen definiert
- ▶ Vermeiden Sie Listen mit nur einem Eintrag

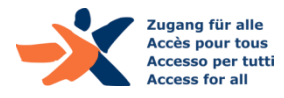

Liste, die nicht als solche formatiert ist

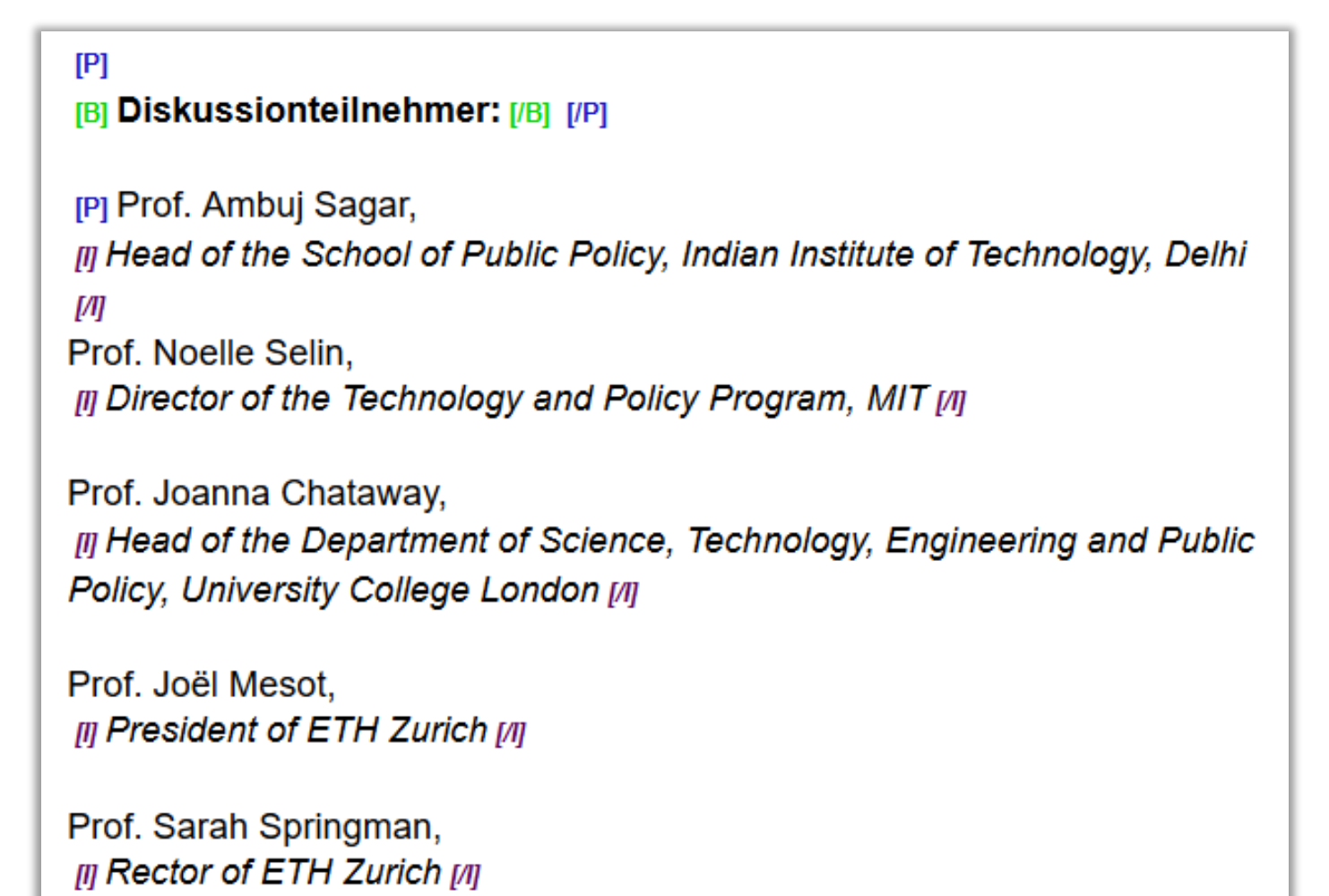

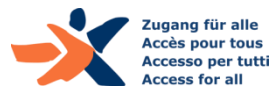

#### Liste, die nur visuell als solche formatiert ist

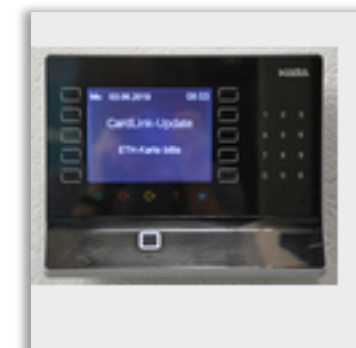

[P] Drei dieser Cardlink-Terminals befinden sich auf dem Hönggerberg (PDF, 96 KB) ↓ in den Gebäuden - HIL, im Erdgeschoss beim ISC

- HCI, im Erdgeschoss bei der Alarmzentrale
- $-$  HPP, in der Eingangshalle im Erdgeschoss  $[IP]$

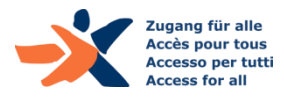

### Tabellen: Anforderungen

- ▶ Daten-Tabellen verfügen über Spalten- und/oder Zeilenüberschriften (möglichst beides)
- Es sind keine ganz leeren Zeilen oder Spalten vorhanden
- ▶ Es gibt keine leeren Zeilen-/Spaltenüberschriften (th)
- Vermeiden Sie nur visuelle Zwischenüberschriften in Tabellen
- Komplexe Datentabellen verfügen über einen Titel und eine Zusammenfassung
- ▶ Es werden keine Layout-Tabellen eingesetzt

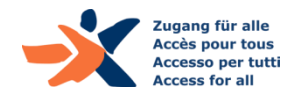

## Prüf-Tool 3a: Web Developer Toolbar (für Firefox)

▶ Zeigt Tabellen-Strukturen visuell an

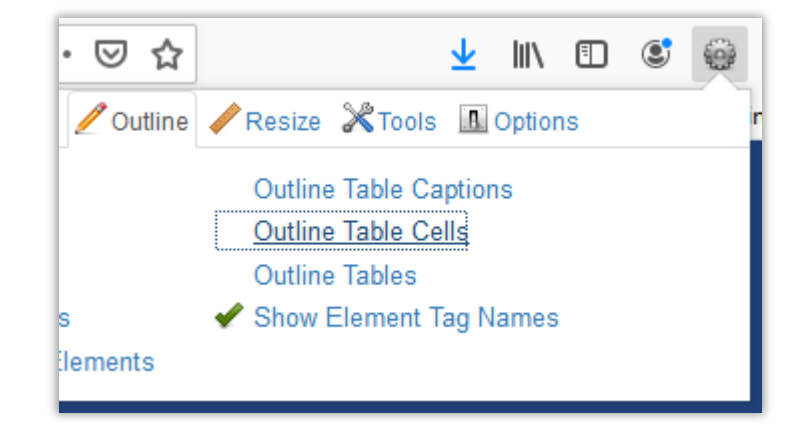

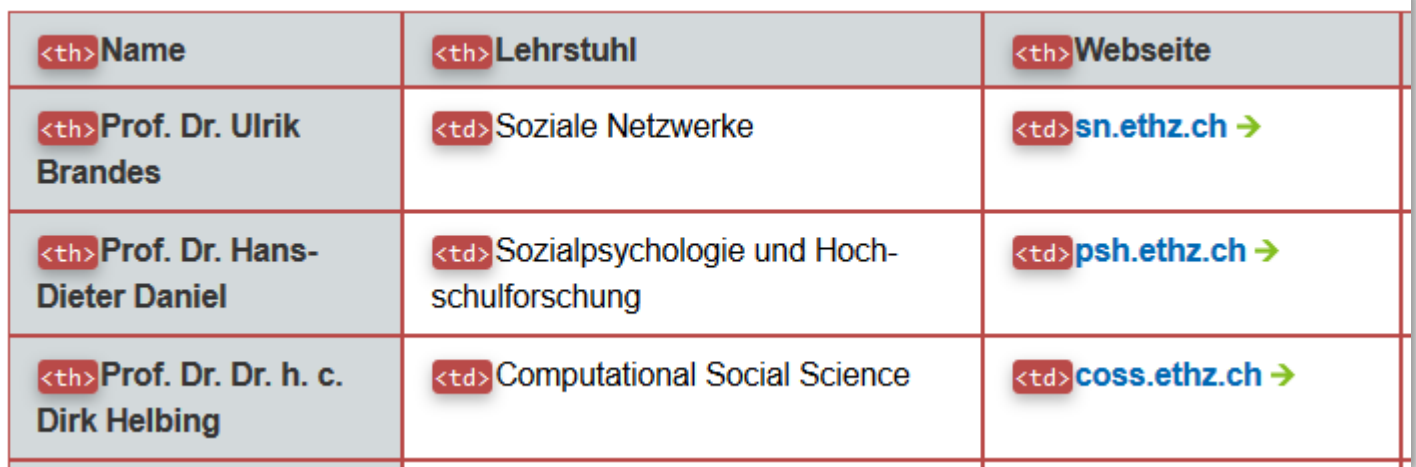

<https://addons.mozilla.org/de/firefox/addon/web-developer/>

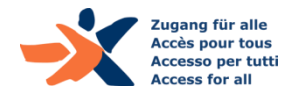

### Tabellen: Beispiel-Seite (1)

Tabelle mit Spalten-, aber ohne Zeilenüberschriften

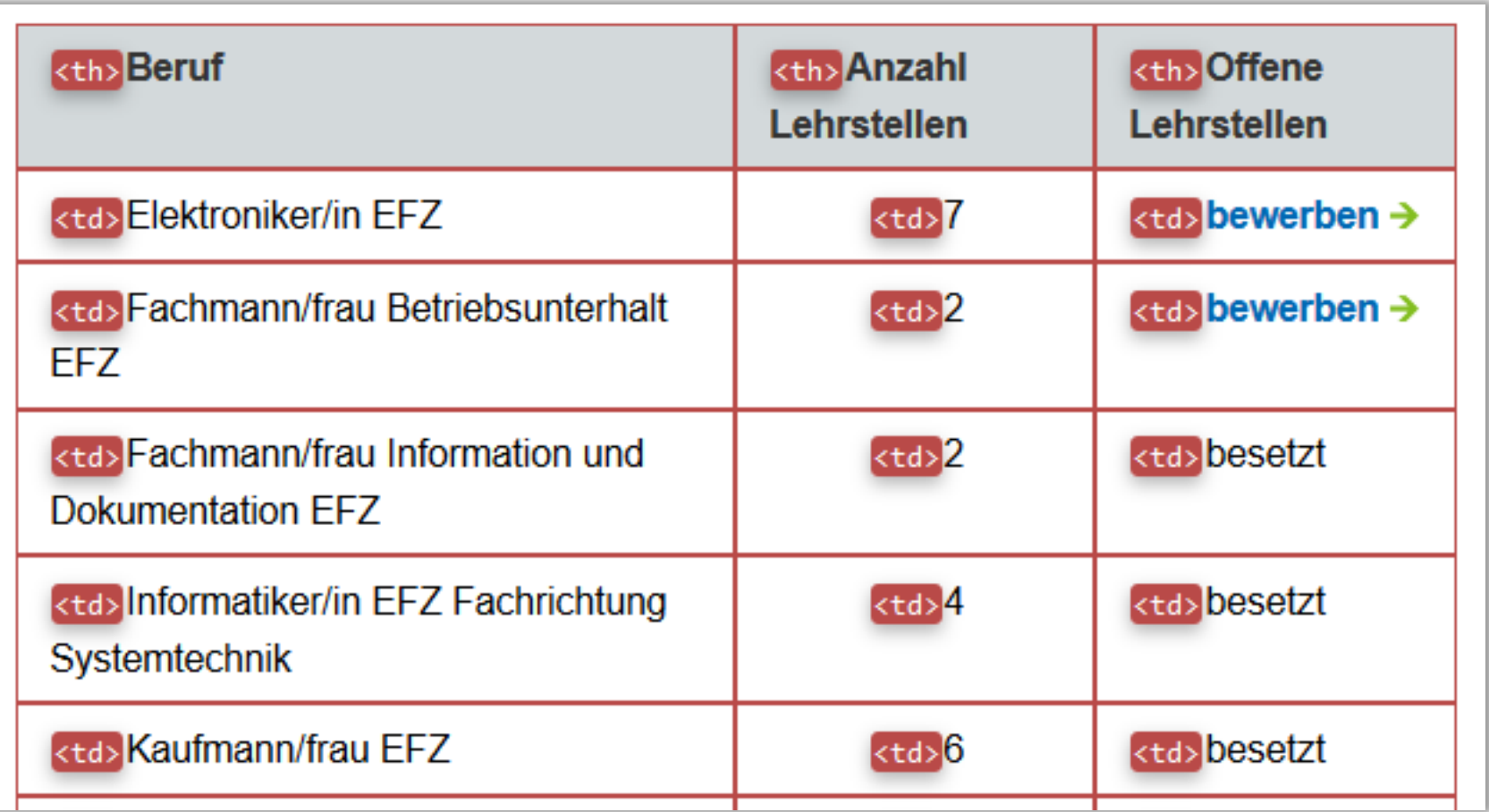

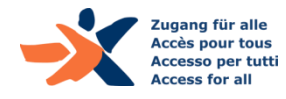

### Tabellen: Beispiel-Seite (2)

Tabelle mit guten Spalten- und Zeilenüberschriften

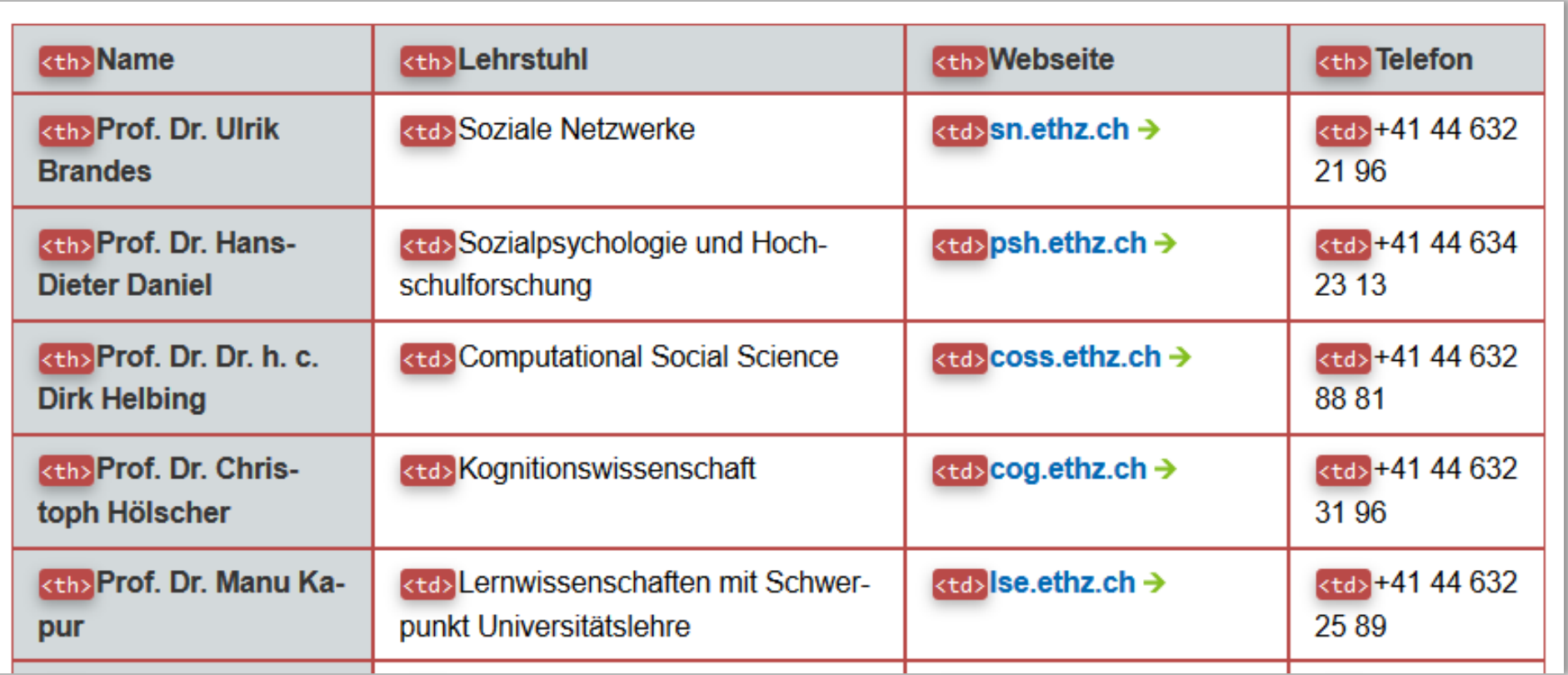

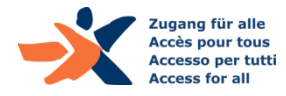

### Tabellen: Beispiel-Seite (3)

 Tabelle mit Zwischenüberschrift, die nicht-visuell unverständlich ist

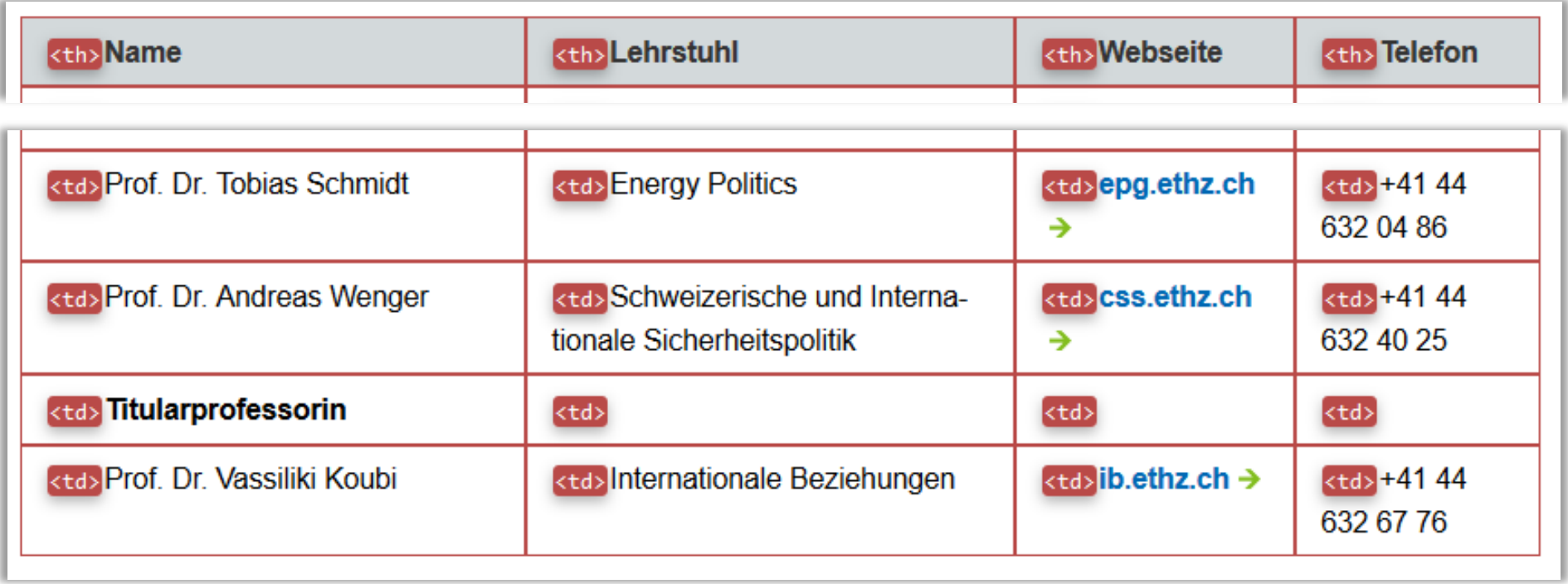

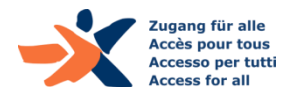

# Grafiken

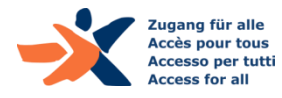

### Text-Alternativen für Grafiken: 3 Haupt-Fälle

- **▶ Informative Grafiken** verfügen über einen aussagekräftigen Alternativ-Text (max. 75-100 Zeichen, 1-2 kurze Sätze).
- Bei **verlinkten Grafiken** informiert der Alternativtext über den Linkzweck
- **Dekorative Grafiken** weisen ein leeres Alt-Attribut auf (keinen Alternativtext)

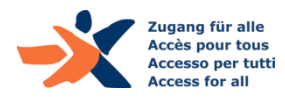

## Prüf-Tool 3b: Web Developer Toolbar (für Firefox)

▶ Zeigt alt-Texte visuell an

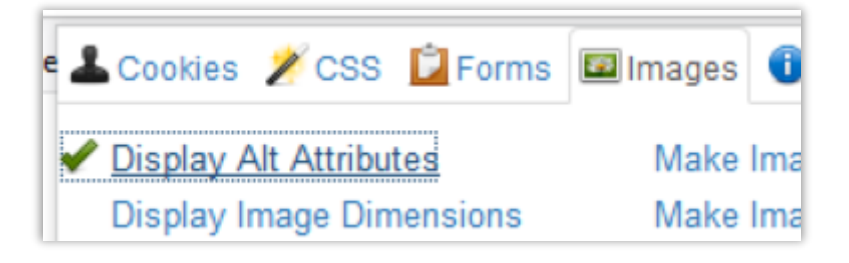

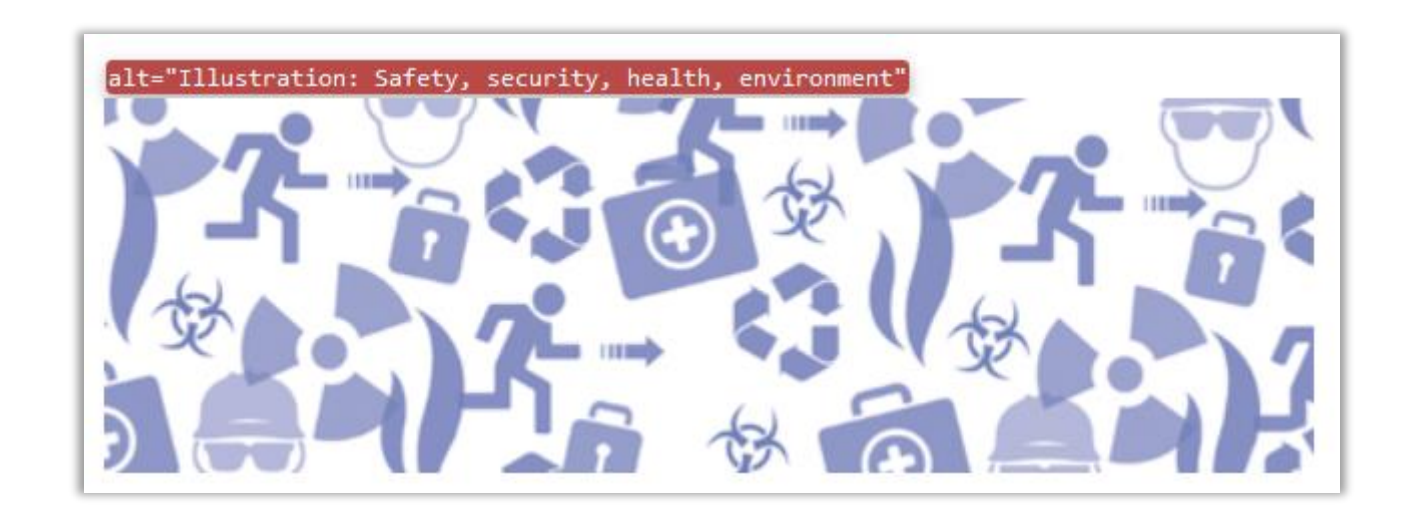

<https://addons.mozilla.org/de/firefox/addon/web-developer/>

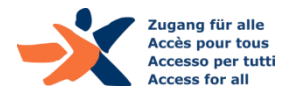

### Grafiken: Beispiel-Seiten (1)

▶ Organigramm mit nicht ausreichendem Alternativtext

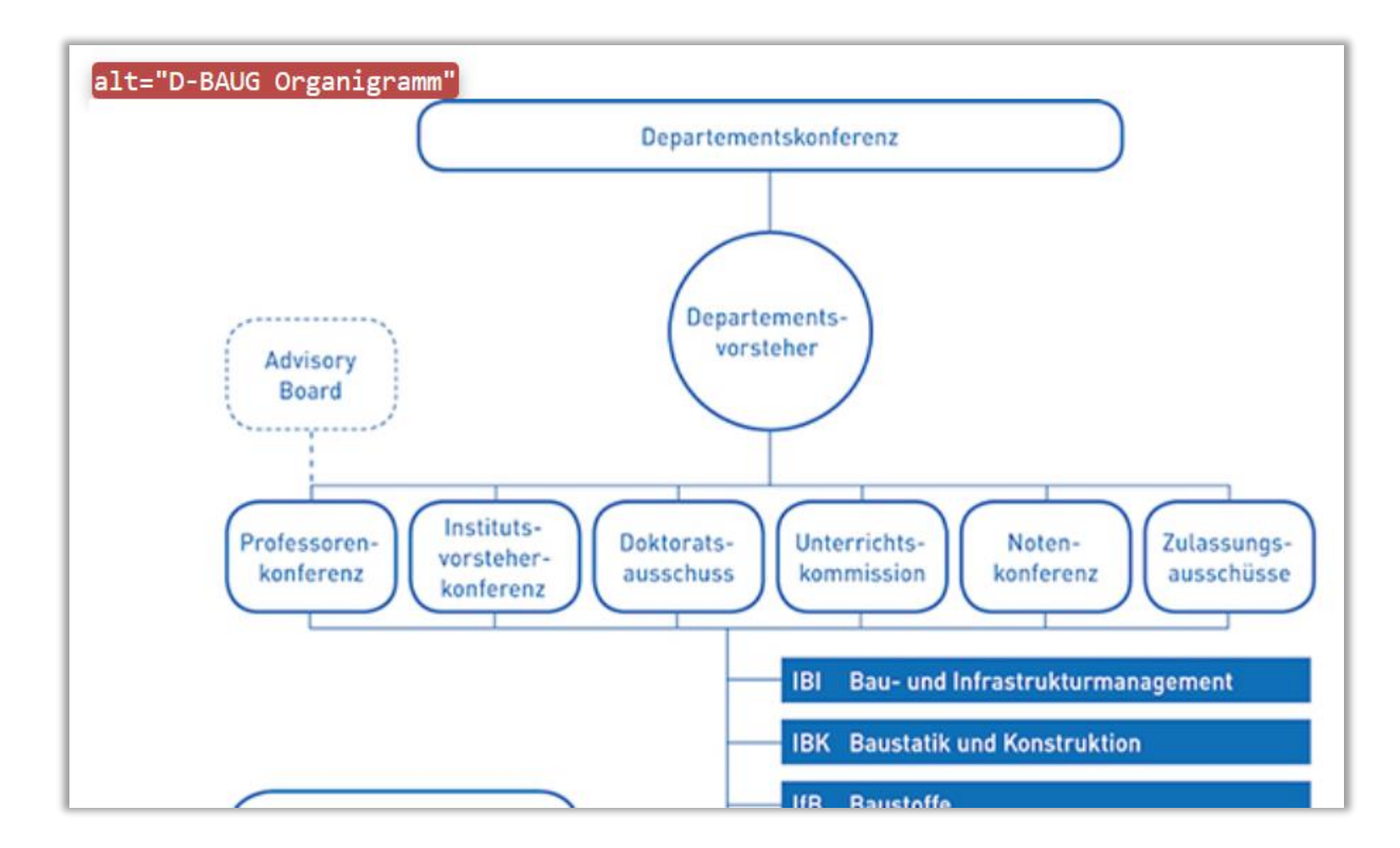

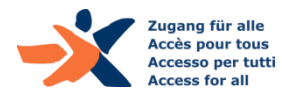

### Grafiken: Beispiel-Seiten (2)

Portraitbild mit fälschlicherweise leerem alt-Attribut

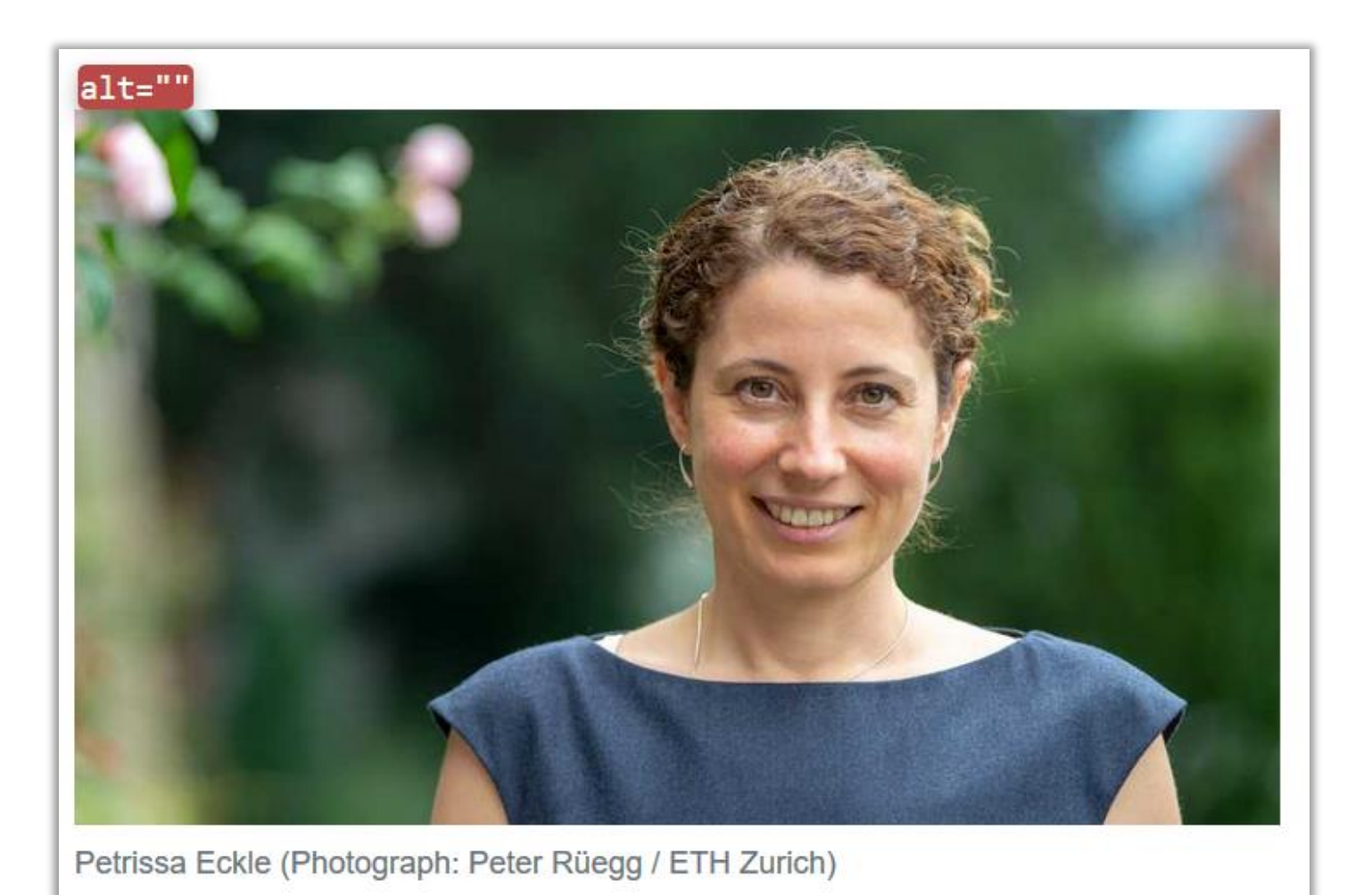

![](_page_52_Picture_3.jpeg)

### Grafiken: Beispiel-Seiten (3)

▶ Dekorative Grafik mit störendem Alternativtext

![](_page_53_Picture_2.jpeg)

D-BAUG is committed to fostering the careers of students and employees at all levels; to creating family-friendly and barrier-free structures; and to practising considerate and respectful interaction.

lang für alle cesso per tutti What began in 2014 with the Executive Board's "Gender Action Plan", the

### Text-Alternativen für Grafiken: Spezial-Fälle

- **▶ Diagramme und reichhaltige Info-Grafiken** (z.B. Organigramme oder Lagepläne): sind über einen erklärenden Text vor oder nach der Grafik oder auf einer verlinkten Seite beschrieben
- **Visualisierte Daten** (z.B. Häufigkeits-Darstellungen): erfordern eine tabellarische Daten-Alternative
- **Bildergalerien:** hier sind die Grafiken der Inhalt, sie sind nie dekorativ, es sind immer Alternativtexte erforderlich; Verlinkte, kleine Versionen ('thumbnails') benötigen den Zusatz «vergrösserte Ansicht», damit die Verlinkung verständlich ist

![](_page_54_Picture_4.jpeg)

### Grafiken: Beispiel-Seiten (4)

 Grafik in Bildergalerie mit nicht sinnvollem Alternativtext, und ohne Hinweis «vergrösserte Ansicht»

![](_page_55_Picture_2.jpeg)

![](_page_55_Picture_3.jpeg)

# Diskussion / Fragen

![](_page_56_Picture_1.jpeg)

- ▶ Bedarfsgruppen, rechtliche Situation, Standard WCAG
- Konkrete Anforderungen und Prüf-Werkzeuge:
	- ▶ Kontraste und Farbverwendung
	- Semantische Strukturen im Web
		- Überschriften
		- **Listen**
		- Paragraphen
		- Tabellen
	- ▶ Textalternativen von Grafiken

![](_page_57_Picture_10.jpeg)

## Vielen Dank! / Diskussion / Fragen

Danke für Ihr Interesse…!

Weitere Informationen unter:

- Website: [www.access-for-all.ch](http://www.access-for-all.ch/)
- ▶ Blog: [www.access4all.ch/blog](http://www.access4all.ch/blog)

#### *Werden Sie GönnerIn:*

[goennerverein@access-for-all.ch](http://www.access-for-all.ch/)

**«Zugang für alle»** Schweizerische Stiftung zur behindertengerechten Technologienutzung [www.access-for-all.ch](http://www.access-for-all.ch/) [info@access-for-all.ch](mailto:info@access-for-all.ch)

![](_page_58_Picture_8.jpeg)

**@Access4All**

![](_page_58_Picture_10.jpeg)

![](_page_58_Picture_11.jpeg)

![](_page_58_Picture_12.jpeg)